## A VÉGESELEM-MÓDSZER ALKALMAZÁSA A VILLAMOS FORGÓGÉPEK TERVEZÉSÉBEN ÉS SZIMULÁCIÓJÁBAN

´Irta:

MARCSA DÁNIEL B.Sc. szakos villamosmérnök hallgató (Automatizálási szakirány)

Konzulens:

DR. KUCZMANN MIKLÓS, PH.D. egyetemi docens

> Elektromágneses Terek Laboratórium Távközlési Tanszék Széchenyi István Egyetem 2008. december Győr

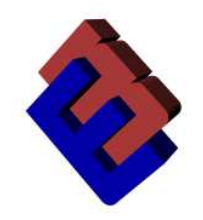

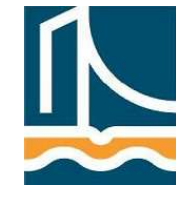

# Tartalomjegyzék

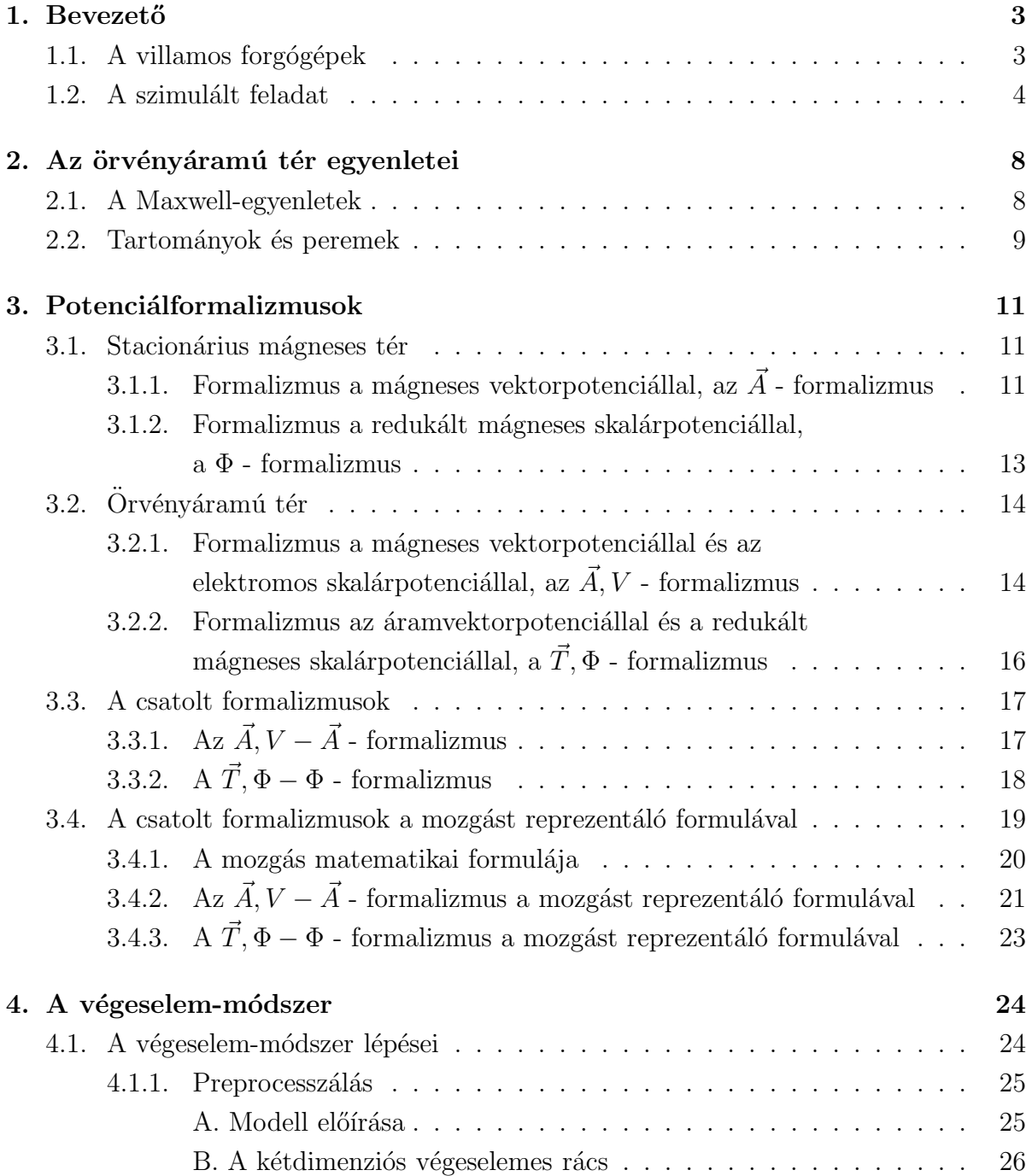

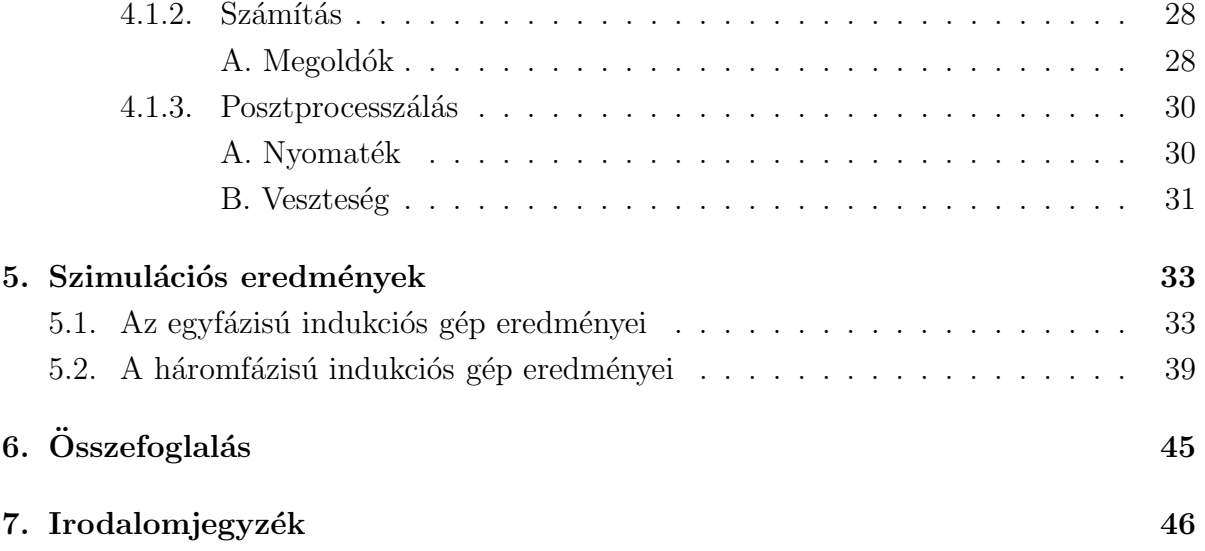

## 1. fejezet

## **Bevezető**

### 1.1. A villamos forgógépek

A villamos gépek mechanikai munkát villamos energiává, vagy villamos energiát mechanikai munkává alakítanak át. Az előbbiek a generátorok, az utóbbiak a motorok. De ezen felosztás csak rendeltetés szempontjából jellemző, működési elvben, és elvi felépítésben nem különböztethetők meg egymástól. Altalában akármelyik villamos gép dolgozhat generátorként és motorként, sőt vannak olyan gépek, melyek üzemszerűen váltakozva egyszer generátoros, máskor motoros üzemi állapotban vannak. De egyes gépfajták üzemi tulajdonságai inkább motoros, vagy generátoros üzemben előnyösek, ezért többnyire az adott feladatra alkalmazzák őket. Igy például a szinkron gépeket generátornak, az aszinkron gépeket pedig motornak használják. De vannak olyan esetek is, amikor szinkron motorokat, vagy aszinkron generátorokat alkalmaznak  $[1-3]$ .

A villamos gépek elterjedésének első éveiben, a 19. század elején túlnyomórészt egyenáramú gépeket használtak. Később a váltakozó áramú gépek sok alkalmazási területről kiszorították az egyenáramú gépeket. Ennek fő oka, hogy a váltakozó áramú energia átvitele az áramforrástól a fogyasztóig általában sokkal gazdaságosabb az egyenáramúénál. Ez a körülmény vezetett a váltakozó áramú gépek kifejlesztéséhez. De vannak még olyan alkalmazási területek (például villamos vasúti vontatás, hajócsavarok, bányafelvonók hajtása), ahol az egyenáramú gép bizonyos, főként motoros üzemi tulajdonságai miatt (például indítás, fordulatszámszabályozás) jóval előnyösebb felhasználás szempontjából, mint a váltakozó áramú gép. Alkalmaznak még egyenáramú generátorokat szinkron gépek gerjesztésére is  $[1-3]$ .

Az aszinkron gépek a legáltalánosabban használt, legelterjedtebb villamos gépek. Használhatók generátorként, és motorként is, de főként motorként alkalmazzák. Alapvetően háromfázisú kivitelben készülnek  $[1-3]$ .

Az aszinkron motornak számos előnye van a többi villamos motorral szemben, ezért a villamos hajtások legfontosabb villamos gépének tekinthető. Ezen előnyök közül a legfontosabbak a háromfázisú váltakozó áramú elosztóhálózat széleskörű elterjedése következtében hogy táplálásuk problémamentes, egyszerű kapcsoló- és indítóberendezéseken keresztül kapcsolható közvetlenül a hálózatra, egyszerű szerkezeti felépítés és működés következtében kezelésük és karbantartásuk nem bonyolult, és szögsebességük a terhelés változásával csak elhanyagolható mértékben változik, ezért állandó szögsebességet igénylő munkagépek hajtásához elterjedten alkalmazzák  $[1-3]$ .

Hátránya viszont, hogy veszteségmentes indítás, szögsebesség változtatás és a fékezési

energia visszatáplálás szempontjából nehézkesebb mint például az egyenáramú motor. Ezért nagyobb teljesítményű motorok (körülbelül 100kW felett) főként gyakoribb kapcsolások és szélesebb tartományú szögsebesség változtatás esetén az alkalmazásuk megfontolandó  $[1-3]$ .

Az aszinkron motor forgórészének szögsebessége a terheléstől függő mértékben, néhány százalékkal elmarad az állórész tekercsében folyó áram által keltett forgó mágneses mező szögsebességétől, tehát nem forog azzal szinkron. Innen az aszinkron elnevezés. A forgórész szögsebességének lemeradását szlipnek (csúszásnak) hívják, és s-sel jelölik. Mivel az álló- és forgórész között a villamos kapcsolatot az elektromágneses indukció teremti meg, ezért indukciós motornak is nevezik  $[1, 3, 4]$ .

Az indukciós gépek nemcsak háromfázisú, hanem egyfázisú kivitelben is készülnek. Az egyfázisú motor tulajdonságai közelről sem olyan kedvezőek, mint a háromfázisúé, ezért sokkal kisebb a jelentősége, és csak azokon a helyeken használják, ahol nem áll rendelkezésre háromfázisú hálózat. Ha a motort a hálózatra kapcsoljuk, nem indul el, ha azonban valamelyik irányba forgásba hozzuk, egy bizonyos fordulatszám elérése után, önmagától tovább tud gyorsulni. Ezeket a motorokat használják például kis szivattyúkban, ventillátorokban, háztartási gépekben.

A villamos gépek napjainkban szinte minden berendezésben megtalálhatóak valamilyen formában. Ezért nagyon fontos a fejlesztésük, tervezésük, melynek egyik legegyszerűbb, és leggyorsabb módja valamilyen numerikus eljárás. Ebben a dolgozatban két aszinkron motoron keresztül kerül bemutatásra a villamos forgógépek numerikus szimulációja, továbbá néhány alapvető motorparaméter számítása.

#### 1.2. A szimulált feladat

A villamos motorok mágneses terének a teljes analízise, mely alapvetően háromdimenziós  $\acute{e}s$  időben változó lesz, igen nagy számítási kapacitást és sok időt igényel. Emiatt szükség van a modell egyszerűsítésére. Ennek következtében a leggyakrabban a motorok analízisében végtelen tengelyhosszt feltételezünk. Így a tér kétdimenziós lesz, mert a motor tegelyének irányában a tér minden egyes síkban azonos. Tehát a mágneses teret a gép tengelyének síkjában fogjuk számítani.

Azonban a kétdimenziós analízis következtében, elhanyagoljuk a motor végeinél lévő tér hatását és az örvényáramokat a lemezelt vasban. Viszont ezen mennyiségek elhagyása nem befolyásolják nagy mértékben a végeredményt.

A szimuláció a 1.1. ábrán látható két aszinkron motorból áll. De ha a fent említetteket figyelembe vesszük, akkor a háromdimenziós feladatból, kétdimenziós feladat lesz. Igy az elöbb említett képen látható háromdimenziós motorok az 1.2. és az 1.3. ábrán látható feladatokká egyszerűsödnek.

Az 1.2. ábrán az egyfázisú aszinkron motor kétdimenziós, tengelyre merőleges keresztmetszete látható, melynek az állórésze lemezelt, és vezetőképességét  $\sigma = 0$ -ra választottam és a tekercsei nincsenek hornyokba süllyesztve. A tekercsekben folyó egyenletes eloszlású áramsűrűség nagysága  $|\vec{J}| = 3, 1{\cdot}10^6 \text{ A/m}^2$ . A tekercs gerjesztésének frekvenciája  $f = 60$  Hz és szinuszos. A forgórész kívül alumínium, belül pedig vas, aminek az állórész vashoz hasonlóan a relatív permeabilitása ismert,  $\mu_r = 30$ . A rotor vas vezetőképessége  $\sigma = 1, 6 \cdot 10^6$  S/m, és a vasat körülvevő alumíniumé  $\sigma = 3, 72 \cdot 10^7$  S/m. A motor minden anyaga lineáris mágneses karakterisztikával rendelkezik.

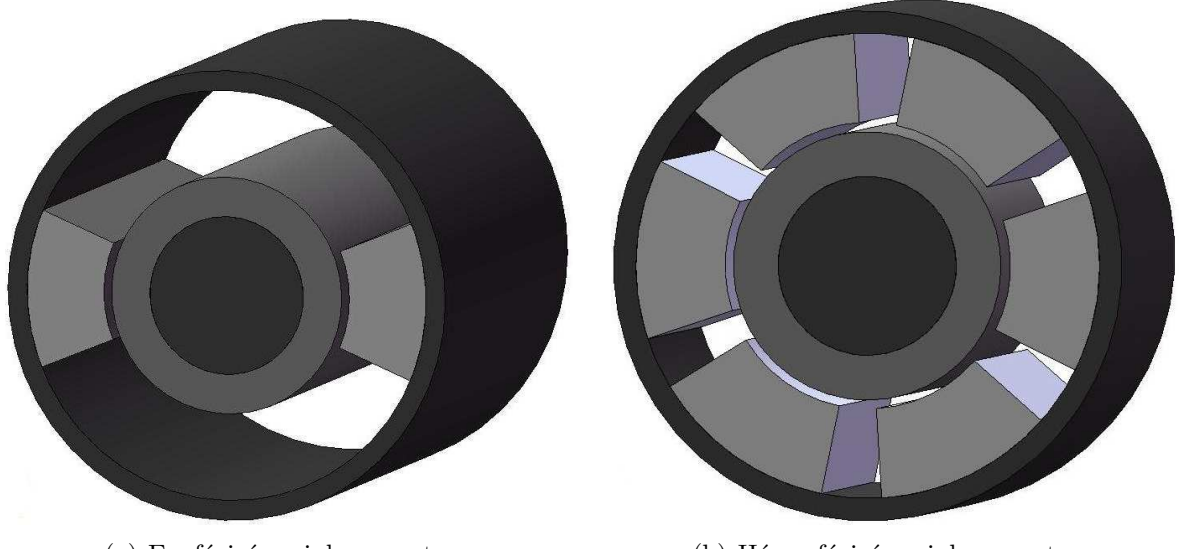

(a) Egyfázisú aszinkron motor. (b) Háromfázisú aszinkron motor.

1.1. ábra. A vizsgált aszinkron motorok háromdimenziós modellje.

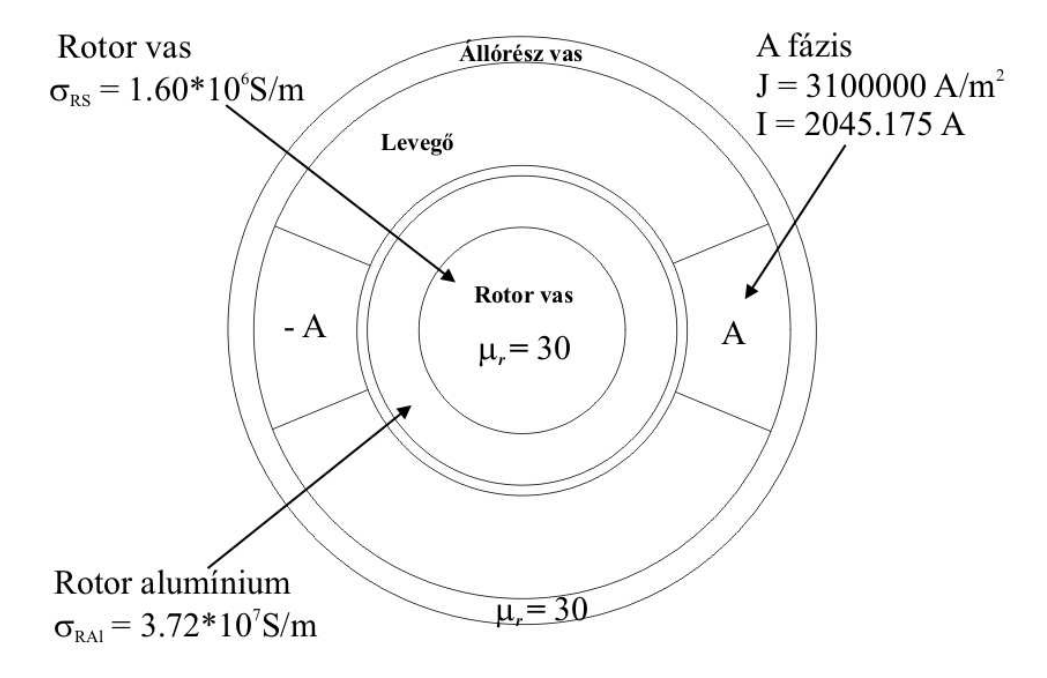

1.2. ábra. A vizsgált egyfázisú aszinkron motor kétdimenziós modellje.

A 1.3. ábrán a háromfázisú aszinkron motor kétdimenziós, tengelyre merőleges keresztmetszete látható. A háromfázisú aszinkron gép felépítésében a plussz két pár tekercsben különbözik az egyfázisú motortól, anyagát tekintve teljesen megegyezik. A tekercseket itt is  $f = 60$  Hz frekvenciájú szinuszos árammal gerjesztjük. Ebből következik a szinkron fordulatszám  $\omega_s = 377 \text{ rad/s}$ , amit úgy kapunk meg, hogy  $\omega_s = 2\pi \cdot f$ . A három fázisban folyó áramsűrűségek 120°-kal vannak eltolva egymáshoz képest.

A szimuláció során a feladatokat megoldom időtartományban és komplex frekvenciatartományban szintén, így a gerjesztés a következőképpen néz ki,

$$
\vec{J}_B = \vec{J}\cos\left(\omega t - \frac{2\pi}{3}\right), \quad \text{vagy} \quad \hat{\vec{J}}_B = \vec{J} \ e^{-j2\pi/3}, \tag{1.2}
$$

$$
\vec{J}_C = \vec{J}\cos\left(\omega t + \frac{2\pi}{3}\right), \quad \text{vagy} \quad \hat{\vec{J}}_C = \vec{J} e^{+j2\pi/3}.
$$
 (1.3)

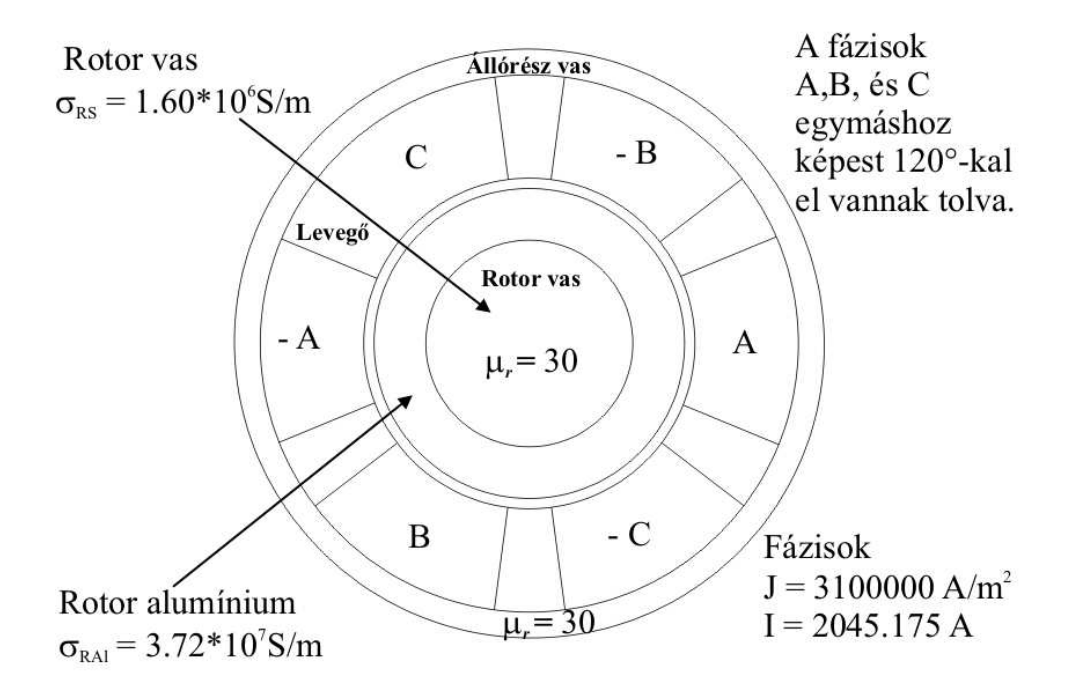

1.3. ábra. A vizsgált háromfázisú aszinkron motor kétdimenziós modellje.

A szimulációk során mindkét motornál számoltam az elektromágneses nyomatékot, az egész rotorveszteségét és a rotor vasveszteségét. A rotorveszteség a rotor vas és a rotor alumíniumveszteség összege. Az egyfázisú motornál 0-tól 358 rad/s-ig végeztem szimulációkat, adott szögsebességeken. A háromfázisú motornál pedig 0-tól 1200 rad/s-ig ami közel háromszorosa az állórész mágneses terének a szögsebességénél, mert  $\omega_s = 2\pi \cdot f$  $\acute{\text{e}}$ s a frekvencia 60 Hz.

Az eddig bemutatott feladatok elméleti motorok, melyek a valóságban nem léteznek, de arra megfelelőek, hogy rajtuk keresztül meglehessen mutatni a különböző módszerek alkalmazhatóságát a villamos forgógépek szimulációjában. Ezet a feladatot különböző módokon lehet megoldani, mint például valamilyen analítikus vagy numerikus eljárással. Ennek a feladatnak az analítikus megoldása a  $[5]$  cikkből ismeretes, melyet összehasonlítok egy numerikus eljárás megoldásával. A választott numerikus módszer, napjaink egyik legnépszerűbb és legrugalmasabb eljárása, a végeselem-módszer.

A numerikus módszerek célja, hogy a parciális differenciálegyenleteket algebrai egyenletekké egyszerüsítsék. Ezen egyenletek megoldása adja az ismeretlen potenciálok és elektromágneses mennyiségek közelítését. Az egyszerűsítés során a differenciálegyenleteket térben, és ha szükséges időben is diszkretizáljuk. Az egyenletek különböző egyenletrendszermegoldó algorimusok alkalmazásával oldhatók meg.

Sokféle a kereskedelemben is kapható végeselemes szoftver létezik. Az egyik ilyen szofter a COMSOL Multiphysics [6] nevű végeselemes szoftver melyet a feladatok megoldásához használok.

A következőkben ennek a két elméleti motornak kerül bemutatásra a végeselemes szimlációja. A 2. fejezetben a motorok egyes részeiben használt Maxwell-egyenletek, konstitúciós relációk. Melyik része vezető, és melyik nem vezető, és melyik részen milyen peremfeltételt kell használni. A 3. fejezetben két potenciálformalizmust mutatok be. Az egyik az  $\vec{A}$ ,  $V - \vec{A}$ - formalizmus, a másik a  $\vec{T}$ ,  $\Phi - \Phi$  - formalizmus. A 4. fejezetben vázlatosan a végeselem-módszer lépéseit mutatom be, majd az 5. fejezetben a szimulációk során kapott, és számított eredményeket hasonlítom össze.

## 2. fejezet

## Az örvényáramú tér egyenletei

#### 2.1. A Maxwell-egyenletek

Az örvényáramú tér Maxwell-egyenleteit mutatom be ebben a fejezetben.

Az aszinkron gépek, és úgy általánosságban a villamos forgógépek örvényáramú feladatoknak tekinthetők. Az örvényáramú feladatban az elektromos és mágneses tér összekapcsolódik, mert ittfüggnek az időtől a különböző térjellemzők,  $\partial/\partial t \neq 0$ . Azonban mint a villamos gépeknél általában, és ennél a feladatnál is, az eltolási áramsűrűséget elhanyagoljuk a használt frekvenciatartomány miatt, azaz alacsony frekvencián, ahol  $|J|\gg|\partial D/\partial t|$  [7–18].

A vizsgált örvényáramú problémának két része van. Az egyik az  $\Omega_c$  vezető rész, mint a rotor, a másik, ami a rotort körülfogja, az $\Omega_n$ nem mágneses, vagy nem vezető részek, mint a levegő. A Maxwell-egyenletek az  $\Omega_n$  örvényárammentes részben a stacionárius mágneses tér egyenleteivel írjuk le, amíg az  $\Omega_c$  örvényáramú részben a kvázistacionárius Maxwell-egyenleteket használjuk. A vizsgált örvényáramú probléma sémáját a 2.1. árbán lehet látni.

A feladatban használt Maxwell-egyenletek összefoglalására, a differenciálegyenletek a következők  $[7-18]$ :

$$
\nabla \times \vec{H} = \vec{J}_0, \quad \text{az } \Omega_n \text{ tartományban}, \tag{2.1}
$$

$$
\nabla \cdot \vec{B} = 0, \quad \text{az } \Omega_n \text{ tartományban}, \tag{2.2}
$$

$$
\nabla \times \vec{H} = \vec{J}, \quad \text{az } \Omega_c \text{ tartományban}, \tag{2.3}
$$

$$
\nabla \times \vec{E} = -\frac{\partial \vec{B}}{\partial t}, \quad \text{az } \Omega_c \text{ tartományban}, \tag{2.4}
$$

$$
\nabla \cdot \vec{B} = 0, \quad \text{az } \Omega_c \text{ tartományban}, \tag{2.5}
$$

 $\nabla \cdot \vec{J} = 0$ , az  $\Omega_c$  tartományban, (2.6)

ahol  $\vec{H}$  a mágneses tér,  $\vec{B}$  a mágneses fluxus,  $\vec{E}$  az elektromos tér,  $\vec{J}$  az örvényáramsűrűség és a $\vec{J_0}$ a forrásáramsűrűség.

A  $\sigma$ ,  $\mu$  anyagjellemző definiciós összefüggése,

$$
\vec{B} = \begin{cases} \mu_0 \vec{H}, & \text{levegőben,} \\ \mu_0 \mu_r \vec{H}, & \text{lineáris mágneses anyagban,} \end{cases}
$$
 (2.7)

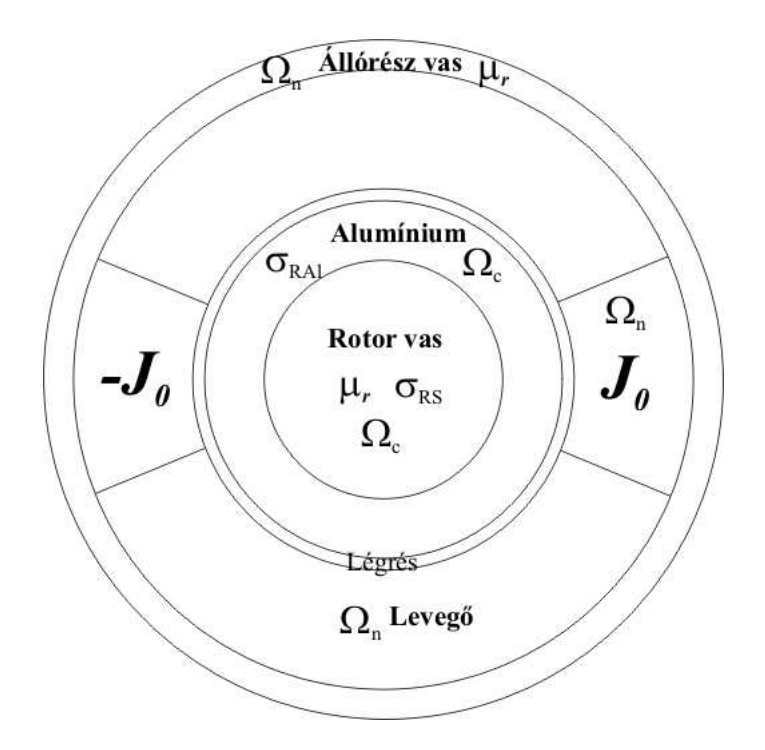

2.1. ábra. Az örvényáramú feladat struktúrája.

´es

$$
\vec{J} = \sigma \vec{E}, \quad \text{vezető anyagban, az } \Omega_c \text{ tartományba.}
$$
 (2.8)

A  $\mu$  anyagjellemzős definiciós összefüggésnek, (2.7)-nek használjuk az inverz alakját is,

$$
\vec{H} = \begin{cases} \nu_0 \vec{B}, & \text{levegőben,} \\ \nu_0 \nu_r \vec{B}, & \text{lineáris mágneses anyagban.} \end{cases}
$$
 (2.9)

A (2.8)-as összefüggésnek az invez alakja pedig a következő

$$
\vec{E} = \rho \vec{J}, \quad \text{vezető anyagban, az } \Omega_c \text{ tartományba.} \tag{2.10}
$$

Itt $\mu_0$ a vákuum permeabilitása,  $\mu_r$ a relatív permeabilitás,  $\nu_0$ a vákuum reluktanciája,  $\nu_r$  a relatív reluktancia,  $\sigma$  a fajlagos vezetés és  $\rho$  az anyag fajlagos ellenállása, továbbá  $\nu = 1/\mu$  és  $\rho = 1/\sigma$ . Ezeknek a pontos adatai az előző fejezetből ismeretesek (1.2., 1.3. ´abra).

#### 2.2. Tartományok és peremek

A két részt,  $\Omega_c$ -t és  $\Omega_n$ -t egy közvetítő határfelület kapcsolja össze, melyet  $\Gamma_{nc}$ -vel jelölünk. Az örvényárammentes tartománynak a peremét  $\Gamma_B$ -vel jelöljük. Ezen a peremen a mágneses fluxus normál komponense nulla.

Alapvetően az örvényáramú résznek a pereme,  $\Gamma_E$ , ahol az elektromos térnek a tangenciális komponense nulla, de ennél a feladatnál nincs ilyen perem, mert az  $\Omega_c$ örvényáramú részt teljesen körülfogja az  $\Omega_n$  örvényárammentes tartomány. Továbbá az örvényáramú tartomány pereme  $\Gamma_{Hc}$  és az örvényárammentes tartomány pereme  $\Gamma_{Hn}$  jelenti a szimmetriasíkokat, ahol a mégneses tér tangenciális komponense nulla.

Ebben a munkában ezek  $(\Gamma_{H_c}, \Gamma_{H_n})$  a peremek nincsenek, mert ez csak egy kétdimenziós probléma, és az ismeretlenek száma így se nagy.

A két diszjunkt rész közötti  $\Gamma_{nc}$  határfelület mentén a mágneses tér tangenciális komponense és a mágneses fluxus normál komponense folytonos, továbbá az indukált örvényáram normál komponense egyenlő nullával.

A peremfeltételek a következőképpen néznek ki

$$
\vec{B} \cdot \vec{n} = 0, \quad \text{a } \Gamma_B \text{ peremen}, \tag{2.11}
$$

ahol a tartomány külső normál egységvektora  $\vec{n}$ , továbbá

$$
\vec{H}_c \times \vec{n}_c + \vec{H}_n \times \vec{n}_n = \vec{0}, \quad \text{a } \Gamma_{nc} \text{ peremen}, \tag{2.12}
$$

´es

$$
\vec{B}_c \cdot \vec{n}_c + \vec{B}_n \cdot \vec{n}_n = 0, \quad \text{a } \Gamma_{nc} \text{ peremen}, \tag{2.13}
$$

´es

$$
\vec{J} \cdot \vec{n}_c = 0, \quad \text{a } \Gamma_{nc} \text{ peremen}, \tag{2.14}
$$

ahol  $\vec{n}_n,~\vec{n}_c,~\vec{H}_n,~\vec{H}_c,~\vec{B}_n$  és  $\vec{B}_c$  a tartományok normál egységvektorai, és a mágneses tér és mágneses fluxus vektorainak természetesen a megfelelő régió peremén, illetve még nyilvánvaló hogy  $\vec{n}_n = -\vec{n}_c$  a  $\Gamma_{nc}$  perem mentén.

Itt $\Gamma_B$ a vizsgált feladat külső pereme, és  $\Gamma_{nc}$ a vezető és nemvezető részek közötti felület, ezt mutatja a 2.2. ábra.

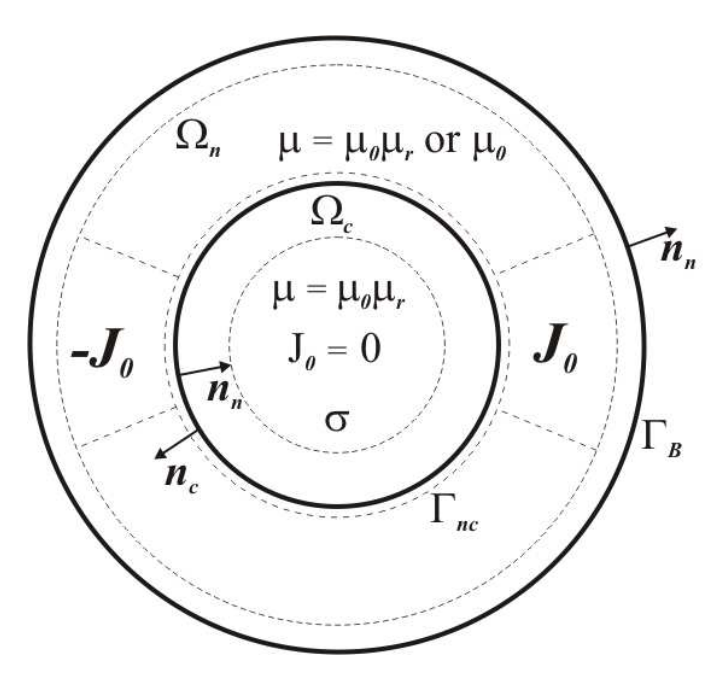

2.2. ábra. Az örvényáramú rész és körülötte a nemvezető tartomány.

## 3. fejezet

## Potenciálformalizmusok

A villamos gép egy lineáris örvényáramú feladat. A feladat két tartományra oszlik, egy örvényáramú, és egy örvényárammentes tartományra.

A végeselem-módszernél különböző potenciálokból származtatjuk az örvényárammentes vagy örvényáramú teret. Alapvetően ez valamilyen skalár vagy vektorpotenciál [7–29].

#### 3.1. Stacionárius mágneses tér

A feladatban használt stacionárius mágneses tér Maxwell-egyenletei a 2.1. részben találhatók. A stacionárius mágneses teret a  $(2.1)$ -es és  $(2.2)$ -es egyenletekkel és a  $(2.7)$ -es, vagy  $(2.9)$ -es konstitúciós összefüggésekkel, továbbá a  $(2.11)$ -es peremfeltétellel.

Az örvényárammentes vagy stacionárius mágneses tér származtatható egy A mágneses vektorpotenciálból vagy egy  $\Phi$  redukált mágneses skalárpotenciálból [7–16,23,24,28,29].

#### 3.1.1. Formalizmus a mágneses vektorpotenciállal, az  $\vec{A}$  - formalizmus

A mágneses vektorpotenciált a következőképpen definiálhatjuk [7–16, 23, 29]:

$$
\vec{B} = \nabla \times \vec{A},\tag{3.1}
$$

ami eleget tesz a (2.2)-es egyenletnek, a következő azonosságból kifolyólag  $\nabla \cdot \nabla \times \vec{v} \equiv 0$ ami igaz minden  $\vec{v} = \vec{v}(\vec{r})$  vektorfüggvényre. Behelyettesítve a (3.1)-es egyenletet a (2.1)es Maxwell-egyenletbe és használva a  $(2.9)$ -es konstitúciós relációt, a következő parciális differenciálegyenletet kapjuk  $[7–13, 23, 29]$ :

$$
\nabla \times (\nu \nabla \times \vec{A}) = \vec{J}_0, \quad \text{az } \Omega_n \text{ tartományban.}
$$
 (3.2)

Hogy biztosítsuk a mágneses vektropotenciál egyértelmű megoldhatóságát, a divergenciáját elő kell írni, melynek a neve Coulomb-mérték  $[7, 9, 21, 23, 29]$ , azaz

$$
\nabla \cdot \vec{A} = 0. \tag{3.3}
$$

A Coulomb-mérték automatikusan teljesül kétdimenzióban, de sajnos ez nem igaz háromdimenzióban. Eleinte a numerikus módszereknél, háromdimenzióban a mágneses vektorpotenciál egyértelmű megolhatósága hiányzott.

Kétdimenzióban a  $\nabla \cdot \vec{A}=0$  Coulomb-mérték automatikusan teljesül, ha a forrásáramsűrűségnek csak z komponense, a mágneses térnek és a mágneses fluxusnak pedig csak  $x$  $\acute{\text{e}}$ s y komponense van, azaz

$$
\vec{J}_0 = J_0(x, y)\vec{e}_z,\tag{3.4}
$$

$$
\vec{H} = H_x(x, y)\vec{e}_x + H_y(x, y)\vec{e}_y,\tag{3.5}
$$

$$
\vec{B} = B_x(x, y)\vec{e}_x + B_y(x, y)\vec{e}_y.
$$
\n(3.6)

A mágneses vektorpotenciálnak csak  $z$  komponense van,

$$
\vec{A} = A_z(z)\vec{e}_z,\tag{3.7}
$$

mert  $(A_x = 0, A_y = 0$  és  $A_z = A_z(z)$ )

$$
\vec{B} = \nabla \times \vec{A} = \begin{vmatrix} \vec{e}_x & \vec{e}_y & \vec{e}_z \\ \frac{\partial}{\partial x} & \frac{\partial}{\partial y} & 0 \\ 0 & 0 & A_z \end{vmatrix} = \vec{e}_x \frac{\partial A_z}{\partial y} - \vec{e}_y \frac{\partial A_z}{\partial x},
$$
(3.8)

azaz  $B_x(x, y) = \partial A_z/\partial y$  and  $B_y(x, y) = -\partial A_z/\partial x$ . A divergenciája ennek az egykomponensű vektorpotenciálnak egyenlő nullával, mert

$$
\nabla \cdot \vec{A} = \frac{\partial A_z(x, y)}{\partial z} = 0.
$$
\n(3.9)

A normál komponensét a mágneses fluxusnak a következő peremfeltétellel írjuk elő [7, 9, 21, 23, 28, 29]

$$
\vec{B} \cdot \vec{n} = 0 \implies (\nabla \times \vec{A}) \cdot \vec{n} = 0, \quad \text{a } \Gamma_B \text{ peremen.}
$$
 (3.10)

A fenti egyenlet bal oldalát átrendezve a következőt kapjuk

$$
(\nabla \times \vec{A}) \cdot \vec{n} = \nabla \cdot (\vec{A} \times \vec{n}) = 0,
$$
\n(3.11)

végül

$$
\nabla \cdot (\vec{n} \times \vec{A}) = 0,\tag{3.12}
$$

azaz

$$
\vec{n} \times \vec{A} = \vec{0}, \quad \text{a } \Gamma_B \text{ peremen.} \tag{3.13}
$$

Végül a bemutatott kétdimenziós stacionárius mágneses tér parciális differenciálegyenlete és a peremfeltétele, ami automatikusan eleget tesz a Coulomb-mértéknek a következőképpen néz ki  $[7-10, 12]$ :

$$
\nabla \times (\nu \nabla \times \vec{A}) = \vec{J}_0, \quad \text{az } \Omega_n \text{ tartományban}, \tag{3.14}
$$

$$
\vec{n} \times \vec{A} = 0, \quad \text{a } \Gamma_B \text{ peremen.} \tag{3.15}
$$

#### 3.1.2. Formalizmus a redukált mágneses skalárpotenciállal, a Φ - formalizmus

A mágneses térerősség vektor az  $\Omega_n$  örvényárammentes részben két részre bontható [7, 9, 24, 28, 29]:

$$
\vec{H} = \vec{T}_0 + \vec{H}_m.
$$
\n(3.16)

A  $\vec{T_0}$  rotációja egyenlő a  $\vec{J_0}$  forrásáramsűrűséggel, és  $\nabla \times \vec{H_m}$  egyenlő nullával, azaz [7, 9, 24]

$$
\nabla \times \vec{T}_0 = \vec{J}_0,\tag{3.17}
$$

$$
\nabla \times \vec{H}_m = 0. \tag{3.18}
$$

A  $\vec{T}_{0}$  divergenciáját pedig Coulomb-mértéknek előírhatjuk [7], azaz

$$
\nabla \cdot \vec{T}_0 = 0,\tag{3.19}
$$

ennek előírása nagyon hasznos lehet, amikor a  $\vec{T_0}$  függvényt használjuk [7,23].

A végeselem-módszernél,  $\vec{T}_0$ -t vektor végeselemekkel közelítjük, amíg  $\Phi$ -t csomóponti végeselemmel. Sok féle módja van hogy  $\vec{T}_0$ -t használva reprezentáljuk a  $\vec{J}_0$  forrásáramsűrűséget [7].

Ebben a módszerben a  $\vec{J_0}$  forrásáramsűrűséget a  $\vec{T_0}$  rotációjával reprezentáljuk, mely eleget tesz a  $(2.6)$ -os egyenletnek, továbbá  $\vec{T_0}$  divergenciáját nullának választjuk meg, a Coulomb-mértéknek megfelelően. Itt kell megjegyezni, hogy  $\vec{T}_0$ -t az egész térben számítjuk, azaz  $\mu = \mu_0$ -nak kell lennie az egész feladatban. A használt módszernél a következő funkcionál fejezi ki a  $\vec{T_0}$  áramvektor-potenciál kiinduló egyenletét:

$$
\mathscr{F}\{\vec{T_0}\} = \int_{\Omega} |\nabla \times \vec{T_0} - \vec{J_0}|^2 d\Omega. \tag{3.20}
$$

Ez az összefüggés ekvivalens a levegő tartományban értelmezett parciális differenciálegyenlet definiciójával, ami a

$$
\nabla \times \nabla \times \vec{T}_0 = \nabla \times \vec{J}_0, \quad \text{az } \Omega \text{ tartományban}, \tag{3.21}
$$

 $\acute{e}s$  az ehhez tartozó peremfeltétel

$$
\vec{T}_0 \cdot \vec{n} = 0, \quad \text{a } \Gamma_B \text{ peremen.} \tag{3.22}
$$

Ez meglehet oldani valmailyen numerikus módszerrel, úgy hogy nem kell a Coulombmértéket külön előírni [7, 9, 21, 23]. Végül  $\vec{T}_{0}$  mint ismert értéket tudjuk figyelembe venni, mert ezt a mennyiséget a numerikus szimuláció elött számoljuk.

A  $\Phi$  - formalizmusnál a második lépés meghatározni a mágneses tér egyik részét,  $H_{m}$ et  $(3.16)$ . Megkaphatjuk mint a  $\Phi$  redukált mágneses skalápotenciál negatív gradiense,

$$
\vec{H}_m = -\nabla\Phi,\tag{3.23}
$$

a következő matematikai összefüggés miatt  $\nabla \times (\nabla \varphi) \equiv \vec{0}$ , mely igaz minden  $\varphi = \varphi(\vec{r})$ skalár függvényre. Ezek után a mágneses térerősség a következőképpen fog kinézni [7,9]:

$$
\vec{H} = \vec{T}_0 - \nabla \Phi,\tag{3.24}
$$

mely eleget tesz (2.1)-nek az  $\Omega_n$  tartományban. Használva a (2.7)-es konstitúciós relációt a mágneses fluxus a következő lesz

$$
\vec{B} = \mu(\vec{T}_0 - \nabla\Phi). \tag{3.25}
$$

A mágneses fluxus divergenciája pedig egyenlő nullával, a  $(2.2)$ -es egyenletnek megfelelően. Végül a feladat lineáris parciális differenciálegyenlete a következőképpen néz ki:

$$
\nabla \cdot (\mu \nabla \Phi) = \nabla \cdot (\mu \vec{T}_0), \quad \text{az } \Omega_n \text{ tartományban}, \tag{3.26}
$$

ami egy általánosított Laplace-Poisson egyenlet.

A  $\Gamma_B$  peremen, a mágneses fluxus normális komponensére vonatkozó feltétel egy Neumann-típusú peremfeltétel lesz,

$$
\vec{B} \cdot \vec{n} = 0 \implies (\mu \vec{T}_0 - \mu \nabla \Phi) \cdot \vec{n} = 0, \quad \text{a } \Gamma_B \text{ peremen}, \tag{3.27}
$$

mert  $\vec{B} = \mu(\vec{T}_0 - \nabla\Phi).$ 

A statikus mágneses tér parciális differenciálegyenlete és peremfeltétele a következő lesz [7, 9, 28]:

$$
\nabla \cdot (\mu \nabla \Phi) = \nabla \cdot (\mu \vec{T}_0), \quad \text{az } \Omega_n \text{ tartományban}, \tag{3.28}
$$

$$
\mu(\vec{T}_0 - \nabla\Phi) \cdot \vec{n} = 0, \quad \text{a } \Gamma_B \text{ peremen}, \tag{3.29}
$$

ahol (3.29) egy homogén Neumann-típusú peremfeltétel.

### 3.2. Örvényáramú tér

A feladat örvényáramú terének Maxwell-egyenleteit a 2.1. részben írtam le. Az örvényáramú teret a  $(2.3)$ -as,  $(2.4)$ -es és a  $(2.5)$ -ös Maxwell-egyenletekkel, a  $(2.7)$ -es és  $(2.8)$ as konstitúciós relációkkal, vagy ezek inverz alakjával a  $(2.9)$ -es és  $(2.10)$ -es relációkkal ´ırhatjuk le.

A örvényáramú tér vagy kvázistacionárius elektromágneses tér kétféle módon származtatható potenciálfüggvényekből, az A^ mágneses vektorpotenciálból, amely kiegészülhet egy V elektromos skalárpotenciállal, illetve alkalmazható egy  $\vec{T}$  áramvektorpotenciál kiegészítve a  $\Phi$  redukált mágneses skalárpotenciállal [7–13, 20–22, 25–41].

Az örvényáramú feladatban, a tér mennyiségek már függenek az időtöl (∂/∂t ≠ 0). Az örvényáramú formalizmusokat nem csak időtartományban használjuk, használjuk frekvenciatartományban egyaránt  $[7, 8, 10-13, 20, 21, 25, 30-32, 38-41]$ .

Frekvenciatartományban az idő szerinti deriválás átalakul egy j $\omega$ -val való szorzássá  $[7, 8, 11, 14, 15, 17, 30, 38].$ 

#### 3.2.1. Formalizmus a mágneses vektorpotenciállal és az elektromos skalárpotenciállal, az  $\vec{A}$ , V - formalizmus

A divergenciamentes mágneses fluxust le tudjuk írni az  $\vec{A}$  mágneses vektorpotenciál rotációjaként, mivel  $\nabla\cdot\nabla\times\vec{u}\equiv 0$ , ami minden  $\vec{u}=\vec{u}(\vec{r})$  vagy  $\vec{u}=\vec{u}(\vec{r},t)$  vektorfüggvényre igaz, azaz [7–13, 20–22, 25, 29–34, 36, 38–41]

$$
\vec{B} = \nabla \times \vec{A}.\tag{3.30}
$$

Ez automatikusan teljesíti a  $(2.5)$ -ös mágneses Gauss-törvényt. Behelyettesítve a  $(3.30)$ as kifejezést a  $(2.4)$ -es Faraday-törvénybe, a következőt kapjuk:

$$
\nabla \times \vec{E} = -\frac{\partial}{\partial t} \nabla \times \vec{A} = -\nabla \times \frac{\partial \vec{A}}{\partial t} \implies \nabla \times \left(\vec{E} + \frac{\partial \vec{A}}{\partial t}\right) = \vec{0},\tag{3.31}
$$

mert a rotáció (azaz a térbeli deriválás) és az idő szerinti deriválás felcserélhető. A rotációmentes  $\vec{E} + \partial \vec{A}/\partial t$  vektortérből tudjuk származtatni a V elektromos skalárpotenciált  $(\nabla \times \nabla \varphi \equiv \vec{0}$ , ami minden  $\varphi = \varphi(\vec{r})$  vagy  $\varphi = \varphi(\vec{r}, t)$  skalárfüggvényre teljesül)  $[7, 9-13, 20-22, 25, 29]$ 

$$
\vec{E} + \frac{\partial \vec{A}}{\partial t} = -\nabla V,\tag{3.32}
$$

 $\acute{\text{e}}$ s az elektromos teret le tudjuk írni két potenciállal mint  $[7, 9-13, 20-22, 25, 29]$ 

$$
\vec{E} = -\frac{\partial \vec{A}}{\partial t} - \nabla V.
$$
\n(3.33)

Alapvetően, a villamos forgógépek kétdimenziós feladatok, és ez eredményezi hogy a V elektromos skalárpotenciált nullának választhatjuk  $V = 0$  az  $\vec{A}$ , V - potenciálformalizmusban [7, 9].

Az elektromos tér kétdimenzióban a következő lesz, tehát:

$$
\vec{E} = -\frac{\partial \vec{A}}{\partial t}.\tag{3.34}
$$

Behelyettesítjük a  $(3.30)$ -as és  $(3.34)$ -es összefüggéseket a  $(2.3)$ -asba, és használjuk a (2.8)-as és (2.9)-es konstitútív relációkat, a következő parciális differenciálegyenletet kapjuk:

$$
\nabla \times (\nu \nabla \times \vec{A}) + \sigma \frac{\partial \vec{A}}{\partial t} = \vec{0}, \quad \text{az } \Omega_c \text{ tartományban.}
$$
 (3.35)

Itt csak egy ismeretlen függvény van  $(\vec{A})$ , ez az amiért elég egy egyenletet definiálni.

Végül, itt van az  $\vec{A}$ , V - potenciálformalizmus parciális differenciálegyenlete kétdimenziós esetben  $[7-13, 20, 22, 30, 33, 34, 36, 38, 39]$ :

$$
\nabla \times (\nu \nabla \times \vec{A}) + \sigma \frac{\partial \vec{A}}{\partial t} = \vec{0}, \quad \text{az } \Omega_c \text{ tartományban.}
$$
 (3.36)

Szerencsére, a Coulomb-mérték automatikusan teljesül kétdimenziós esetben (lásd  $3.1.1.$  résznél).

Frekvenciatartományban, az  $\vec{E}$  elektromos tér kétdimenziós esetben a következő [7, 8, 10, 11, 20, 21, 25, 30, 38–41]:

$$
\vec{E} = -\mathbf{j}\omega\vec{A}.\tag{3.37}
$$

Frekvenciatartományban a (3.36)-os egyenletnek csak a második tagja módosul. Kétdimenziós esetben, frekvenciatartományban a parciális differenciálegyenlet a következőképpen fog kinézni  $[7, 8, 10–13, 20, 21, 25, 30–32, 38–41]$ :

$$
\nabla \times (\nu \nabla \times \vec{A}) + \sigma \mathbf{j} \omega \vec{A} = \vec{0}, \quad \text{az } \Omega_c \text{ tartományban.}
$$
 (3.38)

#### 3.2.2. Formalizmus az áramvektorpotenciállal és a redukált mágneses skalárpotenciállal, a  $\vec{T}, \Phi$  - formalizmus

Az örvényáramsűrűség forrásmentes tulajdonságát a (2.6)-os egyenlet eredményezi, amiből következik hogy lehetséges a  $\vec{T}$  áramvektorpotenciállal reprezentálni az örvényáramot a vezető részben:

$$
\nabla \cdot \vec{J} = 0 \implies \vec{J} = \nabla \times \vec{T}, \tag{3.39}
$$

a következő matematikai összefüggés miatt,  $\nabla \cdot \nabla \times \vec{v} \equiv 0$  mely minden  $\vec{v} = \vec{v}(\vec{r})$  vagy  $\vec{v} = \vec{v}(\vec{r}, t)$  vektor függvényre igaz [7, 9, 21, 22, 26–29, 35, 37–40].

Helyettesítsük vissza ezt az összefüggést az első Maxwell-egyenletbe (2.3)-ba, azaz

$$
\nabla \times \vec{H} = \nabla \times \vec{T} \Rightarrow \nabla \times (\vec{H} - \vec{T}) = \vec{0}, \tag{3.40}
$$

ez eredményezi a  $\Phi$  redukált mágneses skalárpotenciált mint:

$$
\vec{H} - \vec{T} = -\nabla\Phi \Rightarrow \vec{H} = \vec{T} - \nabla\Phi,
$$
\n(3.41)

mert  $\nabla \times \nabla \varphi \equiv \vec{0}$ , mely minden  $\varphi = \varphi(\vec{r})$  vagy  $\varphi = \varphi(\vec{r}, t)$  skalárfüggvényre igaz. Az első Maxwell-egyenletnek  $(2.3)$ -nak pontosan eleget tesz ez az összefüggés.

Alkalmazva a  $\vec{T_0}$  rotációját, hogy reprezentáljuk a  $\vec{J_0}$  forrásáramsűrűséget, mely az örvényárammentes részben van, és ezáltal könnyebb csatolni ezt a formalizmust az örvényárammentes részben lévő redukált mágneses skalárpotenciállal, azaz a  $\vec{T}_0$ -t hozzáfűzni  $(3.41)$ -hez előnyős  $[7, 9, 21, 22, 26-29, 35, 37-40]$ ,

$$
\vec{H} = \vec{T}_0 + \vec{T} - \nabla\Phi,\tag{3.42}
$$

mert  $\nabla \times \vec{T}_0 = \vec{0}$  az örvényáramú részben  $\Omega_c$ .

Behelyettesítve  $\vec{J} = \nabla \times \vec{T}$  kifejezést (2.10)-be, az elektromos teret a következőképpen fejezzük ki az áramvektorpotenciálból:

$$
\vec{E} = \rho \nabla \times \vec{T}.\tag{3.43}
$$

Behelyettesítve ezt az összefüggést és a  $(2.7)$ -es konstitúciós relációt a  $(2.4)$ -es Faradaytörvénybe, megkapjuk a következő parciális differenciálegyenletet,

$$
\nabla \times (\rho \nabla \times \vec{T}) + \mu \frac{\partial \vec{T}}{\partial t} - \mu \nabla \frac{\partial \Phi}{\partial t} = -\mu \frac{\partial \vec{T_0}}{\partial t}, \quad \text{az } \Omega_c \text{ tartományban.}
$$
 (3.44)

A (2.2)-es mágneses Gauss-törvényt áttudjuk írni a következő formába

$$
\nabla \cdot (\mu \vec{T} - \mu \nabla \Phi) = -\nabla \cdot (\mu \vec{T}_0), \quad \text{az } \Omega_c \text{ tartományban.}
$$
 (3.45)

A fenti parciális differenciálegyenletek megoldása eredményezi a  $\vec{T}, \Phi$  - formalizmus két ismeretlenét (T és  $\Phi$ ).

Végül, a  $\vec{T}, \Phi$  - formalizmus parciális differenciálegyenletei kétdimenziós esetben a következők [7, 9, 21, 22, 28, 37, 38]:

$$
\nabla \times (\rho \nabla \times \vec{T}) + \mu \frac{\partial \vec{T}}{\partial t} - \mu \nabla \frac{\partial \Phi}{\partial t} = -\mu \frac{\partial \vec{T_0}}{\partial t}, \quad \text{az } \Omega_c \text{ tartományban}, \tag{3.46}
$$

$$
\nabla \cdot (\mu \vec{T} - \mu \nabla \Phi) = -\nabla \cdot (\mu \vec{T}_0), \quad \text{az } \Omega_c \text{ tartományban.}
$$
 (3.47)

Frekvenciatartományban csak a  $(3.46)$ -os egyenlet módosul.

Ennek a formalizmusnak a parciális differenciálegyenletei kétdimenzióban és frekvenciatartományban  $[7, 21, 22, 38-40]$ :

$$
\nabla \times (\rho \nabla \times \vec{T}) + j\omega\mu \vec{T} - j\omega\mu \nabla \Phi = -j\omega\mu \vec{T}_0, \quad \text{az } \Omega_c \text{ tartományban}, \tag{3.48}
$$

$$
\nabla \cdot (\mu \vec{T} - \mu \nabla \Phi) = -\mu \vec{T}_0, \quad \text{az } \Omega_c \text{ tartományban.}
$$
 (3.49)

#### 3.3. A csatolt formalizmusok

A legtöbb örvényáramú feladatban, a vezető részt, az örvényáramú részt körülfogja a nemvezető anyag (mint levegő, lemezelt vas) ahol a stacionárius mágneses tér van (2.1. ábra). A stacionárius mágneses teret az örvényáram és a tekercs forrásárama hozza létre. Ez az amiért a stacionárius mágneses tér és az örvényáramú tér potenciálformalizmusait ¨ossze kell kapcsolni.

Az  $\Omega_n$  stacionárius mágneses teret vagy a mágneses vektorpotenciállal vagy a redukált mágneses skalárpotenciállal írjuk le. Az első eset, amikor az  $\vec{A}$  mágneses vektorpotenciált használjuk, a legáltalánosabb módszer. A  $\Phi$  redukált mágneses skalárpotenciált egyszerűbb használni, de a tekercs áramsűrűségét mindenképpen  $\vec{T_0}$  rotációjaként kell kifejezni, amelyet vektor végeselemmel közelítünk.

Az  $\Omega_c$  örvényáramú teret egy vektor potenciállal és egy skalár potenciállal tudjuk leírni. Az  $\vec{A}$  mágneses vektorpotenciált a V elektromos skalápotenciállal tudjuk párosítani, és a T áramvektorpotenciált a  $\Phi$  redukált mágneses skalápotenciállal.

A fent említett formalizmusok parciális differenciálegyenleteinek és premefeltételeinek alkalmas összekapcsolása adja a csatolt formalizmusokat. Ezek közül itt kettőt használunk. Az egyik ilyen a  $\vec{A}$  - formalizmus és az  $\vec{A}$ , V - formalizmus összekapcsolásából kapott  $\vec{A}, V - \vec{A}$  - formalizmus. A másik a  $\Phi$  - formalizmus és a  $\vec{T}, \Phi$  - formalizmus összekapcsolásából eredő  $\vec{T}$ ,  $\Phi - \Phi$  - formalizmus.

Azonban, az aszinkron motorok kétdimenziós feladatok, és ez eredményezi hogy kétdimenziós esetben az elektromos skalápotenciált  $V = 0$ -nak választhatjuk az  $A, V - A$ - potenciál formalizmusnál.

### 3.3.1. Az  $\vec{A}$ ,  $V - \vec{A}$  - formalizmus

Az A~ mágneses vektorpotenciált használjuk mindenütt,  $\Omega_n \cup \Omega_c$  tartományban egyaránt, és a *V* elektromos skalápotenciált csak  $\Omega_c$  tartományban. Itt a (3.14)-es és (3.36)-os egyenleteket és (3.15)-ös peremfeltételt használjuk fel a formalizmus egyenleteihez, de ezekhez az egyenletekhez hozzá kell fűzni még a  $\Gamma_{nc}$  felületet a két tartomány között,  $\Omega_n$  $\text{\'es } \Omega_c$  között.

A mágneses vektorpotenciál folytonos, ez azt jelenti, hogy  $\Gamma_{nc}$  felületen a tangenciális  $\acute{e}s$  normál komponenese a mágneses vektorpotenciálnak folytonos. A mágneses vektorpotenciál tangenciális komponensének folytonossága azonnal teljesül, viszont a mágneses fluxus normál komponensének folytonosságára elő kell írni egy feltételt a  $(2.13)$ -as szerint:

$$
(\nabla \times \vec{A}) \cdot \vec{n}_c + (\nabla \times \vec{A}) \cdot \vec{n}_n = \nabla \cdot (\vec{A} \times \vec{n}_c) + \nabla \cdot (\vec{A} \times \vec{n}_n) = \nabla \cdot (\vec{A} \times \vec{n}_c + \vec{A} \times \vec{n}_n) = 0. \tag{3.50}
$$

A mágneses tér tangenciális komponensének folytonosságát elő kell írni egy Neumanntípusú peremfeltétellel  $\Gamma_{nc}$  peremre (2.12)-ből,

$$
(\nu \nabla \times \vec{A}) \times \vec{n}_c + (\nu \nabla \times \vec{A}) \times \vec{n}_n = \vec{0}.
$$
 (3.51)

Az pedig nyilvánvaló hogy az örvényáram normál komponensének nullának kell lennie  $\Gamma_{nc}$  felületen.

Az összegyűjtött parciális differenciálegyenletek és peremefeltételek a következők [7, 9]:

$$
\nabla \times (\nu \nabla \times \vec{A}) + \sigma \frac{\partial \vec{A}}{\partial t} = \vec{0}, \quad \text{az } \Omega_c \text{ tartományban}, \tag{3.52}
$$

$$
\nabla \times (\nu \nabla \times \vec{A}) = \vec{J}_0, \quad \text{az } \Omega_n \text{ tartományban}, \tag{3.53}
$$

$$
\vec{n} \times \vec{A} = \vec{0}, \quad \text{a } \Gamma_B \text{ peremen}, \tag{3.54}
$$

$$
\vec{n}_c \times \vec{A} + \vec{n}_n \times \vec{A} = \vec{0}, \quad \text{a } \Gamma_{nc} \text{ peremen}, \tag{3.55}
$$

$$
(\nu \nabla \times \vec{A}) \times \vec{n}_c + (\nu \nabla \times \vec{A}) \times \vec{n}_n = \vec{0}, \quad \text{a } \Gamma_{nc} \text{ peremen.}
$$
 (3.56)

Az  $\vec{A}$ , V –  $\vec{A}$  - formalizmus egyenletei frekvenciatartományban is hasonlóak, csak a  $(3.52)$ -es egyenlet a vezető részben változik meg.

Az  $\vec{A}$ ,  $V - \vec{A}$  - potenciálformalizmus parciális differenciálegyeletei és peremfeltételei frekvenciatartományban a következők:

$$
\nabla \times (\nu \nabla \times \vec{A}) + j\omega \sigma \vec{A} = \vec{0}, \quad \text{az } \Omega_c \text{ tartományban}, \tag{3.57}
$$

$$
\nabla \times (\nu \nabla \times \vec{A}) = \vec{J}_0, \quad \text{az } \Omega_n \text{ tartományban}, \tag{3.58}
$$

$$
\vec{n} \times \vec{A} = \vec{0}, \quad \text{a } \Gamma_B \text{ peremen}, \tag{3.59}
$$

$$
\vec{n}_c \times \vec{A} + \vec{n}_n \times \vec{A} = \vec{0}, \quad \text{a } \Gamma_{nc} \text{ peremen}, \tag{3.60}
$$

$$
(\nu \nabla \times \vec{A}) \times \vec{n}_c + (\nu \nabla \times \vec{A}) \times \vec{n}_n = \vec{0}, \quad \text{a } \Gamma_{nc} \text{ peremen.}
$$
 (3.61)

### 3.3.2. A  $\vec{T}$ ,  $\Phi - \Phi$  - formalizmus

A Φ redukált mágneses skalárpotenciált mindkét tartományban egyaránt haszáljuk,  $\Omega_n$ ben és  $\Omega_c$ -ben is, és a T<sup>†</sup> áramvektorpotenciált csak az  $\Omega_c$  tartományban. Itt a (3.28)as,  $(3.46)$ -os és  $(3.47)$ -es egyenleteket, és a  $(3.29)$ -es peremfeltételt használjuk ehhez a formalizmushoz, de ezekhez az egyenletekhez hozzákell fűzni még a  $\Gamma_{nc}$  felületet a két tartomány között,  $\Omega_n$  és  $\Omega_c$  között.

A mágneses tér a következő:  $\vec{H} = \vec{T}_0 - \nabla \Phi$  az  $\Omega_n$  tartományban, és az  $\Omega_c$  tartományban következőképpen írjuk:  $\vec{H} = \vec{T}_0 + \vec{T} - \nabla\Phi$ . A mágneses tér tangenciális komponense folytonos a  $\Gamma_{nc}$  felületen. A folytonos mágneses skalápotenciál és az áramvektorpotenciál tangenciális komponense egyenlő nullával a  $\vec{T} \times \vec{n} = \vec{0}$  peremfeltétel miatt a  $\Gamma_{nc}$ felületen. Továbbá a  $\vec{T}_0$  tangenciális komponense,  $\vec{T}_0 \times \vec{n}$  is folytonos. Az örvényáram normális komponense a  $\Gamma_{nc}$  peremen automatikusan nulla lesz,

$$
\vec{J} = \nabla \times \vec{T} \implies \vec{J} \cdot \vec{n} = (\nabla \times \vec{T}) \cdot \vec{n} = \nabla \cdot (\vec{T} \times \vec{n}) = 0,\tag{3.62}
$$

mert  $\vec{T} \times \vec{n} = \vec{0}$  a  $\Gamma_{nc}$  peremen.

Ennek a formalizmusnak az összegyűjtött egyenletei és peremfeltételei  $(7, 9)$ :

$$
\nabla \times (\rho \nabla \times \vec{T}) + \mu \frac{\partial \vec{T}}{\partial t} - \mu \nabla \frac{\partial \Phi}{\partial t} = -\mu \frac{\partial \vec{T_0}}{\partial t}, \quad \text{az } \Omega_c \text{ tartományban}, \tag{3.63}
$$

$$
\nabla \cdot (\mu \vec{T} - \mu \nabla \Phi) = -\nabla \cdot (\mu \vec{T}_0), \quad \text{az } \Omega_c \text{ tartományban}, \tag{3.64}
$$

$$
-\nabla \cdot (\mu \nabla \Phi) = -\nabla \cdot (\mu \vec{T}_0), \quad \text{az } \Omega_n \text{ tartományban}, \tag{3.65}
$$

$$
(\mu \vec{T}_0 - \nabla \Phi) \cdot \vec{n} = 0, \quad \text{a } \Gamma_B \text{ peremen}, \tag{3.66}
$$

 $\Phi$  folytonos a  $\Gamma_{nc}$  peremen, (3.67)

$$
\vec{T} \times \vec{n}_c = \vec{0}, \quad \text{a } \Gamma_{nc} \text{ peremen}, \tag{3.68}
$$

$$
(\mu \vec{T}_0 + \mu \vec{T} - \mu \nabla \Phi) \cdot \vec{n}_c + (\mu \vec{T}_0 - \mu \nabla \Phi) \cdot \vec{n}_n = 0, \quad \text{a } \Gamma_{nc} \text{ peremen.}
$$
 (3.69)

A  $\Phi$  redukált mágneses skalárpotenciál egy folytonos skalárváltozó az egész feladatban  $\Omega_c \cup \Omega_n$  és a  $\Gamma_{nc}$  felület mentén, és a (3.67)-es automatikusan teljesül.

A  $\vec{T}, \Phi - \Phi$  - potenciálformalizmus egyenletei frekvenciatartományban hasonló egyenletekkel írjuk le, csak egy egyenlet, a  $(3.63)$ -as egyenlet a vezető részből módosul.

A  $\hat{T}, \Phi - \Phi$  - potenciálformalizmus parciális differenciálegyenletei frekvenciatartományban a következők lesznek:

$$
\nabla \times (\rho \nabla \times \vec{T}) + j\omega \mu \vec{T} - j\omega \mu \nabla \Phi = -j\omega \mu \vec{T}_0, \quad \text{az } \Omega_c \text{ tartományban}, \tag{3.70}
$$

$$
\nabla \cdot (\mu \vec{T} - \mu \nabla \Phi) = -\nabla \cdot (\mu \vec{T}_0), \quad \text{az } \Omega_c \text{ tartományban}, \tag{3.71}
$$

$$
-\nabla \cdot (\mu \nabla \Phi) = -\nabla \cdot (\mu \vec{T}_0), \quad \text{az } \Omega_n \text{ tartományban}, \tag{3.72}
$$

$$
(\mu \vec{T}_0 - \nabla \Phi) \cdot \vec{n} = 0, \quad \text{a } \Gamma_B \text{ peremen}, \tag{3.73}
$$

$$
\Phi \text{ folytonos a } \Gamma_{nc} \text{ peremen}, \tag{3.74}
$$

$$
\vec{T} \times \vec{n}_c = \vec{0}, \quad \text{a } \Gamma_{nc} \text{ peremen}, \tag{3.75}
$$

$$
(\mu \vec{T}_0 + \mu \vec{T} - \mu \nabla \Phi) \cdot \vec{n}_c + (\mu \vec{T}_0 - \mu \nabla \Phi) \cdot \vec{n}_n = 0, \quad \text{a } \Gamma_{nc} \text{ peremen.}
$$
 (3.76)

### 3.4. A csatolt formalizmusok a mozgást reprezentáló formulával

A szimulált feladatban, ha van mozgó rész, akkor szükséges figyelembe venni a mozgást. Ezért van szükség a mozgást reprezentáló formulára  $\vec{v} \times \vec{B}$  [8, 11, 30–39], ahol  $\vec{v}$  a szögsebesség, és  $\vec{B}$  a mágneses fluxus. Azonban ha használjuk a mozgást reprezentáló formulát a téregyenletek mátrixa asszimetrikus lesz  $[8, 33, 36, 39, 40]$ .

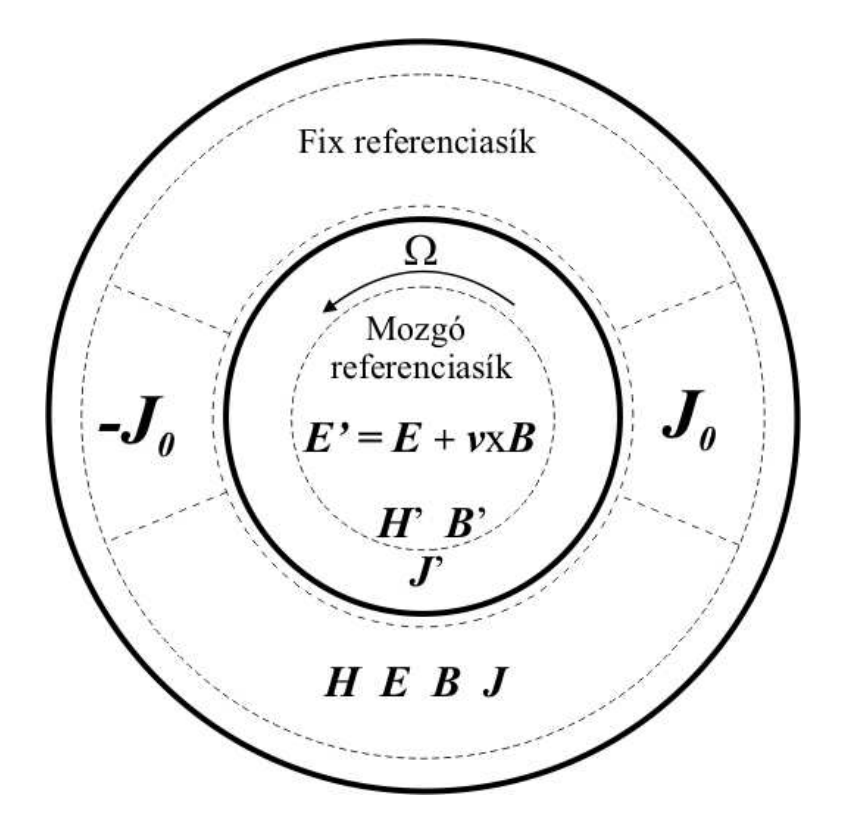

3.1. ábra. Egy örvényáramú feladat mozgó résszel.

#### 3.4.1. A mozgás matematikai formulája

Ahhoz, hogy a mozgást az említett eljárással szimuláljuk, a mozgó részben a térjellemzőket transzformálni kell  $[8, 30, 33, 34, 38-40]$ .

Az indukciós gépnél a forgórész mozog egy irányba, adott  $\vec{v}$  sebességgel az  $\vec{O}(x, y)$ fix referenciasíkhoz képest, és a helyi referenciasík  $\vec{O'}(x', y')$ , ami pedig mozog a rotorral együtt  $[30, 34, 39]$ .

Az eltolási áramsűrűséget elhanyagoljuk, mert alacsony frekvenciát használunk a villamos gépeknél, és így a Maxwell-egyenletek a következőképpen fognak kinézni a fix referenciasíkban  $[30, 34, 38-40]$ :

$$
\nabla \times \vec{H} = \vec{J}, \qquad \text{az } \Omega_c \cup \Omega_n \text{ tartományban}, \tag{3.77}
$$

$$
\nabla \times \vec{E} = -\frac{\partial \vec{B}}{\partial t}, \qquad \text{az } \Omega_c \text{ tartományban}, \qquad (3.78)
$$

$$
\nabla \cdot \vec{B} = 0, \qquad \text{az } \Omega_c \cup \Omega_n \text{ tartományban}, \tag{3.79}
$$

$$
\vec{J} = \begin{cases} \vec{J}_0, & \text{az } \Omega_n \text{ tartományban,} \\ \sigma \vec{E}, & \text{az } \Omega_c \text{ tartományban.} \end{cases}
$$
 (3.80)

Az elektromágneses jelenségeket hasonló Maxwell-egyenletekkel írjuk le a fix és a mozgó referenciasíkban. A mozgó referenciasíkban a  $\vec{H'},\ \vec{B'}$  és  $\vec{J'}$  változatlan a mozgó és álló vagy fix referenciasíkban. Csak az  $\vec{E}$  elektromos tér változik, mert hozzáadjuk a  $\vec{v} \times \vec{B}$  mozgást reprezentáló formulát az  $\vec{E}$  elektromos térhez [30, 34, 38–40]. A mozgó referenciasíkban a vektorok a következők lesznek:

$$
\vec{H'} = \vec{H},\tag{3.81}
$$

$$
\vec{E'} = \vec{E} + \vec{v} \times \vec{B},\tag{3.82}
$$

$$
\vec{B'} = \vec{B},\tag{3.83}
$$

$$
\vec{J'} = \vec{J},\tag{3.84}
$$

ahol aposztróffal jelöltük azokat a vektorokat melyek függnek a  $\vec{O'}(x',y')$  mozgó referenciasíktól.

Ha behelyettesítjük a  $(3.82)$ -es egyenletet a  $(3.80)$ -asba a következő összefüggést kapjuk  $\Omega_c$  tartományba:

$$
\vec{J} = \sigma \vec{E'} = \sigma (\vec{E} + \vec{v} \times \vec{B}), \tag{3.85}
$$

mert az örvényáram függ a mozgástól. A (3.85)-ös egyenletet használjuk az  $\vec{A}$ ,  $V - \vec{A}$  formalizmusnál, ami egy jól ismert egyenlet, melyet a következő alfejezetben mutatunk be részletesen.

Az  $\vec{T}, \Phi - \Phi$  - potenciálformalizmusnál más módon kapjuk meg az alapegyenletet a mozgást reprezentáló formulával kombinálva [35, 37–40]. A mozgó referenciasíkban a  $(3.82)$ -es egyenlet a következőképpen néz ki:

$$
\nabla \times \vec{E'} = -\frac{\partial \vec{B'}}{\partial t},\tag{3.86}
$$

 $\acute{\text{e}}$ s ebben az egyenletben a  $\vec{B'}$  mágneses fluxus változatlan marad (lásd (3.83)), csak az  $\vec{E'}$  elektromos térerősség módosul (lásd (3.82)).

Ha behelyettesítjük a  $(3.86)$ -os egyenletet a  $(3.82)$ -esbe a következőt kapjuk:

$$
\nabla \times \vec{E'} = -\frac{\partial \vec{B'}}{\partial t} \Rightarrow \nabla \times (\vec{E} + \vec{v} \times \vec{B}) = -\frac{\partial \vec{B}}{\partial t}.
$$
 (3.87)

A (3.87)-es egyenletet használjuk a  $\vec{T}, \Phi - \Phi$  - formalizmusnál, és adja a parciális differenciálegyenletét ennek a formalizmusnak a mozgást reprezentáló formulával.

### 3.4.2. Az  $\vec{A}, V - \vec{A}$  - formalizmus a mozgást reprezentáló formulával

Ez a formalizmus összekapcsolása a mozgással a legelterjedtebb formula a villamos gépek szimulációjában  $[8, 30-34, 36, 38-41]$ .

Behelyettesítjük (3.34)-et (3.85)-be a következőt kapjuk:

$$
\vec{J} = \sigma \left( -\frac{\partial \vec{A}}{\partial t} + \vec{v} \times \vec{B} \right).
$$
 (3.88)

Ha kétdimenziós esetben használjuk az  $\vec{A}$ , V –  $\vec{A}$  - formalizmust, a mozgást reprezentáló formula a következő lesz. A mozgásnak csak  $x$  és  $y$  komponense van, azaz

$$
\vec{v} = v_x(x, y, t)e_x + v_y(x, y, t)e_y,
$$
\n(3.89)

és a mágneses fluxusnak ugyanilyen komponensei vannak, és ez eredményezi hogy a mozgást reprezentáló formulának kétdimenziós esetben csak z komponense lesz, vagyis

$$
\vec{v} \times \vec{B} = \begin{vmatrix} \vec{e}_x & \vec{e}_y & \vec{e}_z \\ v_x & v_y & 0 \\ B_x & B_y & 0 \end{vmatrix} = \vec{e}_z (v_x B_y - v_y B_x).
$$
 (3.90)

Kombinálva (3.90)-es egyenletet a (3.8)-assal a mozgást reprezentáló formulát a következő formában kapjuk meg:

$$
\vec{v} \times \vec{B} = \vec{v} \times (\nabla \times \vec{A}) = \begin{vmatrix} \vec{e}_x & \vec{e}_y & \vec{e}_z \\ v_x & v_y & 0 \\ \frac{\partial A_z}{\partial y} & -\frac{\partial A_z}{\partial x} & 0 \end{vmatrix} = \vec{e}_z \left( -v_x \frac{\partial A_z}{\partial x} - v_y \frac{\partial A_z}{\partial y} \right).
$$
(3.91)

Helyettesítsük a (3.88)-as egyenletet a (2.3)-asba és használjuk a  $\vec{B} = \nabla \times \vec{A}$  összefüggést, így megkapjuk  $\vec{A}, V - \vec{A}$  - potenciálformalizmus mozgást reprezentáló formulával kombinált alapegyenletét az  $\Omega_c$  vezető részben, és időtartományban,

$$
\nabla \times (\nu \nabla \times \vec{A}) + \sigma \left( \frac{\partial \vec{A}}{\partial t} - \vec{v} \times \nabla \times \vec{A} \right) = \vec{0}, \quad \text{az } \Omega_c \text{ tartományban.}
$$
 (3.92)

Az egyenletek időtartományban a következők:

$$
\nabla \times (\nu \nabla \times \vec{A}) + \sigma \left( \frac{\partial \vec{A}}{\partial t} - \vec{v} \times \nabla \times \vec{A} \right) = \vec{0}, \quad \text{az } \Omega_c \text{ tartományban}, \tag{3.93}
$$

$$
\nabla \times (\nu \nabla \times \vec{A}) = \vec{J}_0, \quad \text{az } \Omega_n \text{ tartományban}, \tag{3.94}
$$

$$
\vec{n} \times \vec{A} = \vec{0}, \quad \text{a } \Gamma_B \text{ peremen}, \tag{3.95}
$$

$$
\vec{n}_c \times \vec{A} + \vec{n}_n \times \vec{A} = \vec{0}, \quad \text{a } \Gamma_{nc} \text{ peremen}, \tag{3.96}
$$

$$
(\nu \nabla \times \vec{A}) \times \vec{n}_c + (\nu \nabla \times \vec{A}) \times \vec{n}_n = \vec{0}, \quad \text{a } \Gamma_{nc} \text{ peremen.}
$$
 (3.97)

Az  $\vec{A}$ ,  $V - \vec{A}$ - formalizmus a mozgást reprezentáló formulával a frekvenciatartományban a következők lesznek:

$$
\nabla \times (\nu \nabla \times \vec{A}) + \sigma (j \omega \vec{A} - \vec{v} \times \nabla \times \vec{A}) = \vec{0}, \quad \text{az } \Omega_c \text{ tartományban}, \tag{3.98}
$$

$$
\nabla \times (\nu \nabla \times \vec{A}) = \vec{J}_0, \quad \text{az } \Omega_n \text{ tartományban}, \tag{3.99}
$$

$$
\vec{n} \times \vec{A} = \vec{0}, \quad \text{a } \Gamma_B \text{ peremen}, \tag{3.100}
$$
\n
$$
\vec{A} + \vec{B} \times \vec{A} = \vec{0}, \quad \text{a } \Gamma \text{ peremen}, \tag{2.101}
$$

$$
\vec{n}_c \times \vec{A} + \vec{n}_n \times \vec{A} = \vec{0}, \quad \text{a } \Gamma_{nc} \text{ peremen}, \tag{3.101}
$$

$$
(\nu \nabla \times \vec{A}) \times \vec{n}_c + (\nu \nabla \times \vec{A}) \times \vec{n}_n = \vec{0}, \quad \text{a } \Gamma_{nc} \text{ peremen.}
$$
 (3.102)

### 3.4.3. A  $\vec{T}, \Phi - \Phi$  - formalizmus a mozgást reprezentáló formulával

Alapvetően ezt a formalizmust nem használják a villamos gépek szimulációjában, és csupán néhány cikk található az irodalmoban a végeselem-módszer (FEM) egyéb területeiről, melyben ezt a formalizmust használják a szimulációhoz [35, 37–40].

Helyettesítsük a  $(3.86)$ -os egyenletet a  $(3.78)$ -asba és a következőt kapjuk:

$$
\nabla \times (\vec{E} + \vec{v} \times \vec{B}) = -\frac{\partial \vec{B}}{\partial t}.
$$
\n(3.103)

Ennél a formalizmusnál a mozgást reprezentáló formula kétdimenziós esetben a következő. A  $\vec{v}$  sebességnek két komponense van kétdimenziós esetben, lásd (3.89). Behelyettesítjük (3.42)-es összefüggést a  $\vec{v} \times \vec{B}$ -be és használjuk a (2.7)-es konstitúciós relációt, a következőt kapjuk:

$$
\vec{v} \times \vec{B} = \vec{v} \times (\mu \vec{H}) = \vec{v} \times (\mu [\vec{T}_0 + \vec{T} - \nabla \Phi]). \tag{3.104}
$$

Ha behelyettesítjük  $(3.104)$ -es és  $(3.42)$ -es összefüggéseket és használjuk a  $(2.7)$ -es konstitúciós relációt a (3.103)-as egyenletbe a következő parciális differenciálegyenletet kapjuk:

$$
\nabla \times (\rho \nabla \times \vec{T} + \vec{v} \times (\mu[\vec{T}_0 + \vec{T} - \nabla \Phi])) = -\mu \frac{\partial \vec{T}_0}{\partial t} - \mu \frac{\partial \vec{T}}{\partial t} + \mu \frac{\partial \nabla \Phi}{\partial t}.
$$
 (3.105)

A  $\vec{T}, \Phi-\Phi$  - formalizmus egyenletei a mozgást reprezentáló formulával időtartományban a következők:

$$
\nabla \times (\rho \nabla \times \vec{T} + \vec{v} \times (\mu[\vec{T}_0 + \vec{T} - \nabla \Phi])) + \mu \frac{\partial \vec{T}}{\partial t} - \mu \frac{\partial \nabla \Phi}{\partial t} = -\mu \frac{\partial \vec{T}_0}{\partial t}, \quad \text{az } \Omega_c - \text{ben}, \text{ (3.106)}
$$

$$
\nabla \cdot (\mu \vec{T} - \mu \nabla \Phi) = -\nabla \cdot (\mu \vec{T}_0), \quad \text{az } \Omega_c \text{ tartományban}, \tag{3.107}
$$

$$
-\nabla \cdot (\mu \nabla \Phi) = -\nabla \cdot (\mu \vec{T}_0), \quad \text{az } \Omega_n \text{ tartományban}, \tag{3.108}
$$

$$
(\mu \vec{T}_0 - \nabla \Phi) \cdot \vec{n} = 0, \quad \text{a } \Gamma_B \text{ peremen}, \tag{3.109}
$$

 $\Phi$  folytonos a  $\Gamma_{nc}$  peremen, (3.110)

$$
\vec{T} \times \vec{n}_c = \vec{0}, \quad \text{a } \Gamma_{nc} \text{ peremen}, \tag{3.111}
$$

$$
(\mu \vec{T}_0 + \mu \vec{T} - \mu \nabla \Phi) \cdot \vec{n}_c + (\mu \vec{T}_0 - \mu \nabla \Phi) \cdot \vec{n}_n = 0, \quad \text{a } \Gamma_{nc} \text{ peremen.}
$$
 (3.112)

Ennek a formalizmusnak az parciális differenciálegyenletei és peremfeltételei a mozgást reprezentáló formulával, frekvenciatartományban a következők:

$$
\nabla \times (\rho \nabla \times \vec{T} + \vec{v} \times (\mu[\vec{T}_0 + \vec{T} - \nabla \Phi])) + j\omega\mu \vec{T} - j\omega\mu \nabla \Phi = -j\omega\mu \vec{T}_0, \text{ as } \Omega_c - \text{ben}, \text{ (3.113)}
$$

$$
\nabla \cdot (\mu \vec{T} - \mu \nabla \Phi) = -\nabla \cdot (\mu \vec{T}_0), \quad \text{az } \Omega_c \text{ tartományban}, \tag{3.114}
$$

$$
-\nabla \cdot (\mu \nabla \Phi) = -\nabla \cdot (\mu \vec{T}_0), \quad \text{az } \Omega_n \text{ tartományban}, \tag{3.115}
$$

- $(\mu \vec{T}_0 \nabla \Phi) \cdot \vec{n} = 0$ , a  $\Gamma_B$  peremen, (3.116)
	- $\Phi$  folytonos a  $\Gamma_{nc}$  peremen, (3.117)

$$
\vec{T} \times \vec{n}_c = \vec{0}, \quad \text{a } \Gamma_{nc} \text{ peremen}, \tag{3.118}
$$

$$
(\mu \vec{T}_0 + \mu \vec{T} - \mu \nabla \Phi) \cdot \vec{n}_c + (\mu \vec{T}_0 - \mu \nabla \Phi) \cdot \vec{n}_n = 0, \quad \text{a } \Gamma_{nc} \text{ peremen.}
$$
 (3.119)

## 4. fejezet

## A végeselem-módszer

Az utóbbi években hihetetlen gyors fejlődésen ment át a számítástechnika, mely a számítógépes tervezés eszközeinek hatalmas erőforrást biztosított, és biztosít mind a mai napig. Ugyanilyen haladás ment végbe a CAD (Computer Aided Design) szoftverek terén is, itt is kihasználva amennyire csak lehet a fejlődését. A CAD szoftverek számítástechnikai megjelenése forradalmasította a tervezési folyamatokat, melyek megváltoztatták a különféle szimulációkat, köztük az elektromágneses tér szimulációját, vizsgálatát is.

A mérnöki gyakorlatban nagyon fontos a numerikus szimláció. A differenciálegyeletekkel leírt fizikai jelenségek meg lehet oldani analítikusan is, de csak egy nagyon szűk csoportját a problémáknak, vagy nagyon egyszerű geometriájú feladatoknál haszálható. A numerikus eljárás egy jóval összetettebb közelítés.

Viszont napjainkban már nem a bonyolult modell jelenti a fő problémát, és nem a gépigény, hanem egy szilárd és megbízható numerikus térszimulációs eljárás hiánya. Napjainkban sokan foglalkoznak ezen hiányosság pótlásával.

A numerikus módszerek alapja hogy a parciális differenciálegyeleteket algebrai egyenletekké egyszerűsítsék  $[7,9-12,14,15,19,20,22,25]$ . Ezen egyenletek megoldása adja az ismeretlen potenciálok és elektromágneses mennyiségek közelítését. Az egyszerüsítés során a differenciálegyenletek térben, és ha szükséges időben is diszkretizáljuk. Az egyenletek különböző egyenletrendszer-megoldó algorimusok alkalmazásával oldhatók meg.

Számos eljárást kidolgoztak az elektromágneses tér parciális differenciálegyenleteinek megoldására, az egyik ilyen, a dolgozatban is használt súlyozott maradék elve. Ennek alapja, hogy a parciális differenciálegyenleteket alkalmas súlyfüggvénnyel szorozzuk, majd az így kapott mennyiséget teljes tartományon integráljuk. Ez az úgynevezett súlyozott maradék. A súlyozott maradékot átalakítva kapjuk meg az úgynevezett gyenge alakot.

Nagyon sokféle numerikus eljárás létezik, mint például a véges differenciák módszere vagy a peremelem módszer. A végeselem-módszer (FEM - Finite Element Method) is egy ilyen numerikus módszer, mely az egyik legnépszerűbb és legrugalmasabb numerikus módszer a parciális differenciálegyenletek megoldásának közelítésére a mérnöki gyakorlatban. Ebben a dolgozatban ezt a módszert használom a motorok szimulációjára.

### 4.1. A végeselem-módszer lépései

Ebben a részben összegezzük a végeselem-módszert, mint egy számítógép által támogatott tervezési eljárást a villamosmérnöki gyakorlatban. Ezen felül áttekintjük a végeselem-

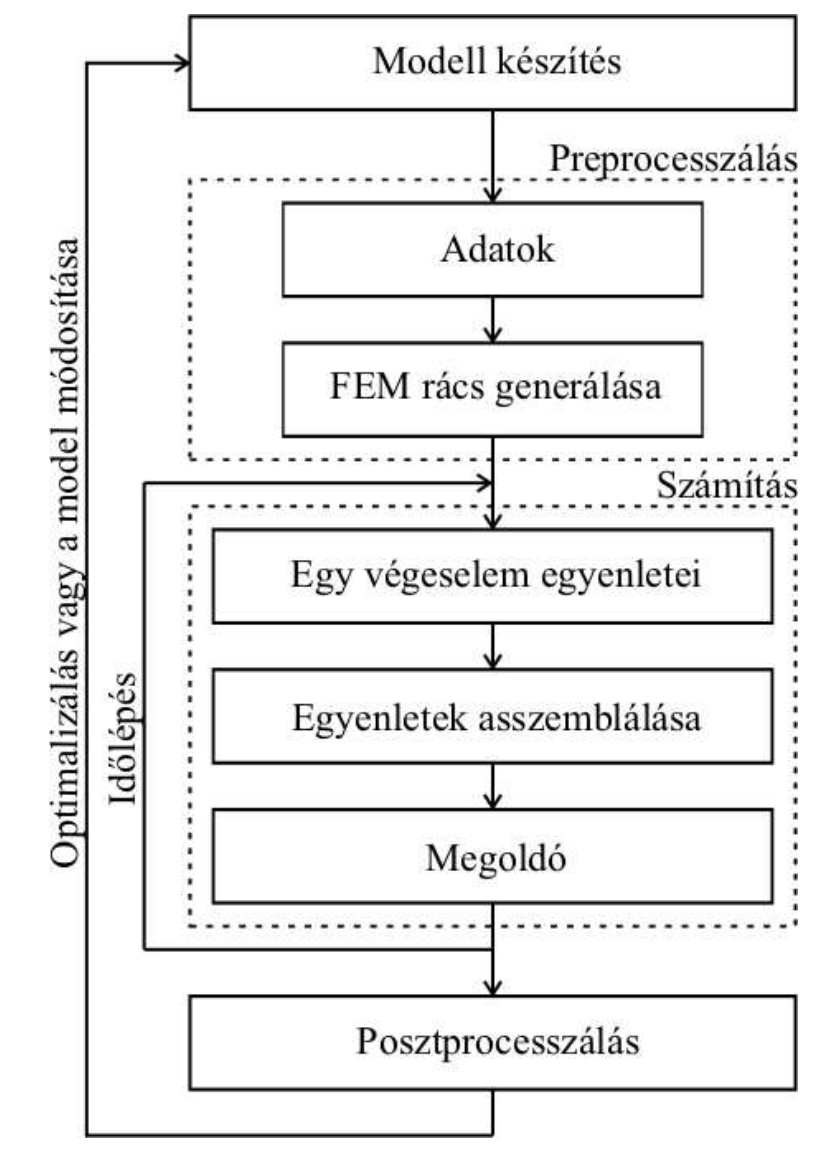

módszer főbb lépéseit. A végeselem-módszer lépései láthatók a 4.1. ábrán.

4.1. ábra. A végeselemes szimuláció lépései.

#### 4.1.1. Preprocesszálás

#### A. Modell előírása

Legelső lépés a modell meghatározása, azt a modellt, melyet majd valamilyen elektromágneses térszimulációs eljárással szimulálunk. Vagyis meg kell határozni milyen, vagy melyik parciális differenciálegyenleteket használjuk, milyen peremfeltételek, folytonossági feltételek kellenek a modell minél jobb közelítést adó szimulációjához. Azt is megkell mondani ebben a lépésbe, melyik rész lesz örvényárammentes rész, ahol a stacionárius mágneses tér egyenleteit fogjuk használni, és melyik rész lesz örvényáramú tartomány ahogy a kvázistacionárius Maxwell-egyenleteket használjuk. Ezen felül milyen az anyagok karakterisztikája, azaz a feladat lineáris, vagy nemlineáris. Miután kiválasztottuk a potenciálokat, a potenciálhoz tartozó parciális differenciálegyenletek

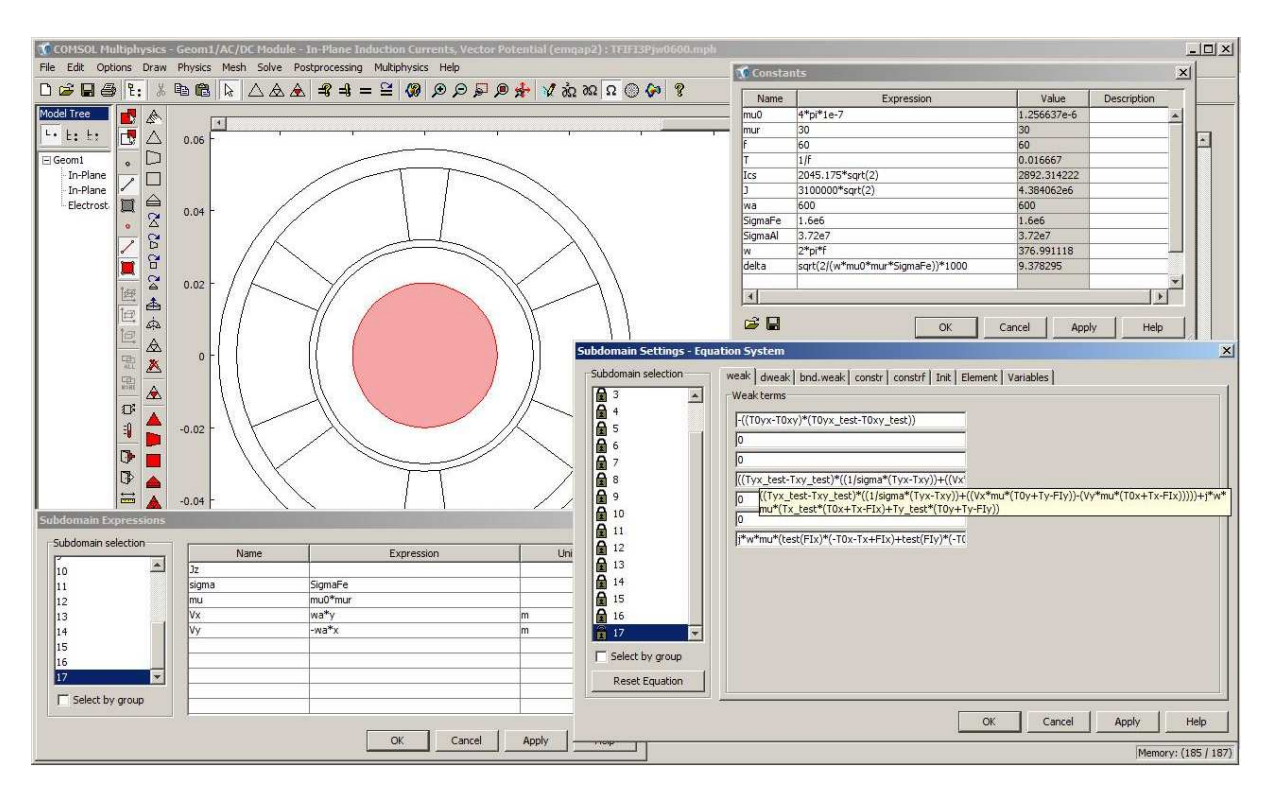

4.2. ábra. A modell előírása COMSOL Multiphysics-ben.

gyenge alakját kikell dolgozni. Ez függ a feladattól is természetesen, de ha a feladat választott matematikai modellje megfelelő a számított elektromágneses mennyiségek közelítése megfelelően pontos értékeket adnak. A feladat geometriáját valamilyen CAD (Computer Aided Design) szoftver segítségével építhetjük meg.

A következő lépés a preprocesszálás munkafolyamat. Itt meg kell adni a különböző paraméterek értékeit, olyanokat mint az anyagi tulajdonságok, azaz konstitúciós relációk, a gerjesztő jelet, a szögsebességet és további hasonló paramétereket. Itt lehet még a geometriát egyszerűsíteni, ha szükséges, amennyiben az szimmetrikus vagy tengelyszimmetrikus. Ebben a feladatban nem egyszerűsítettem a modellt, mert kétdimenziós a feladat, és az ismeretlenek száma ezt nem teszi szükségessé.

Ezt a lépést lehet látni a 4.2. ábrán. Az ábrán a háromfázisú indukciós motor geometriáját, a használt konstansokat, a különböző tartományok anyagára vonatkozó egyenletek, mint a konstitúciós relációk, és a különböző tartományokra vonatkozó parciális differenciálegyeletek gyenge alakja lehet látni.

#### B. A kétdimenziós végeselemes rács

A preprocesszálás lépésben a feladat geometriáját diszkretizálni kell a végeselemes ráccsal. A végeselem-módszer alapötlete, hogy a feladatot, melyet vizsgálunk, osszuk fel minél kisebb elemekre. A végeselemek kétdimenzóban lehetnek háromszög alakúak vagy négyszög alakuak.

A háromszög elemnek  $(4.3(a)$ . ábra) három csomópontja van. 1, 2, 3 az óramutató járásával ellentétesen számozva, és három éle. A négyszög elemnek (4.3(b). ábra) négy csomópontja és négy éle van.

A végeselemes rácsot, amit a COMSOL Multiphysics segítségével generáltunk a mo-

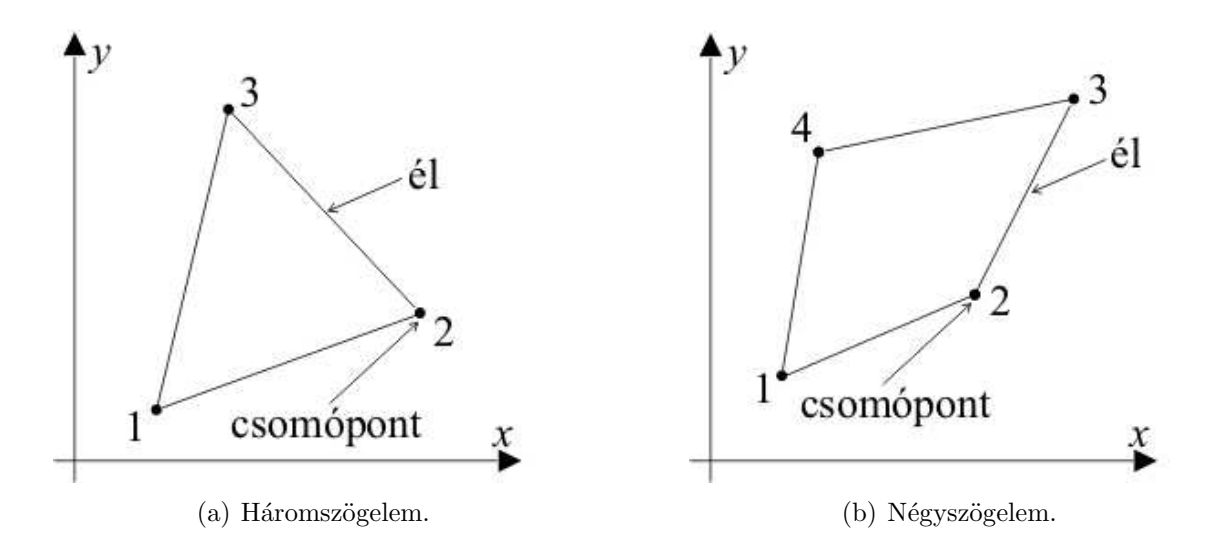

4.3. ábra. Tipikus végeselemek kétdimenzióban az  $x - \sqrt{y}$ síkban.

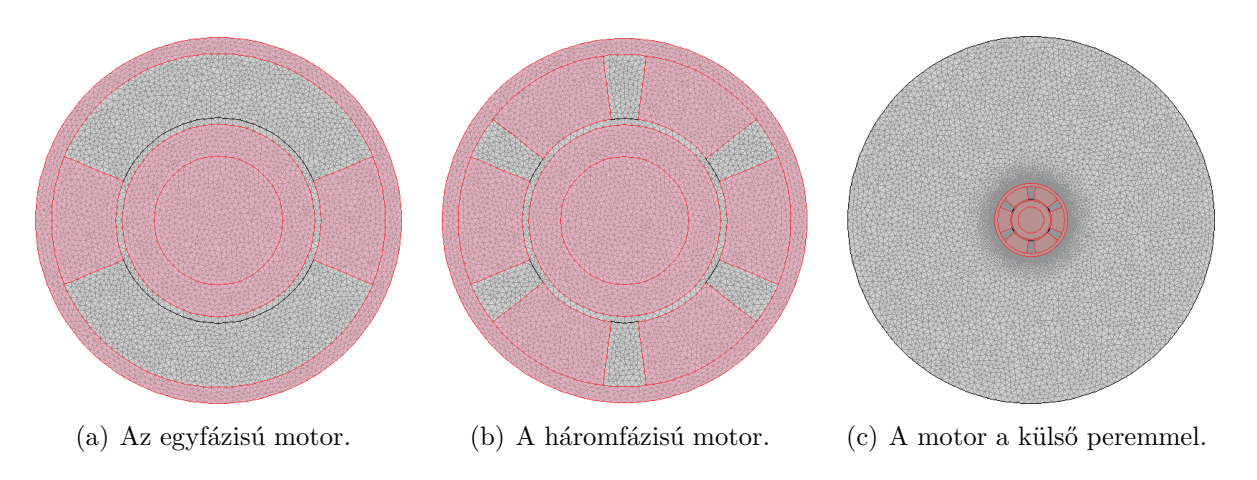

 $4.4.$ ábra. A két indukciós motor háromszögelemekből felépülő rácsa.

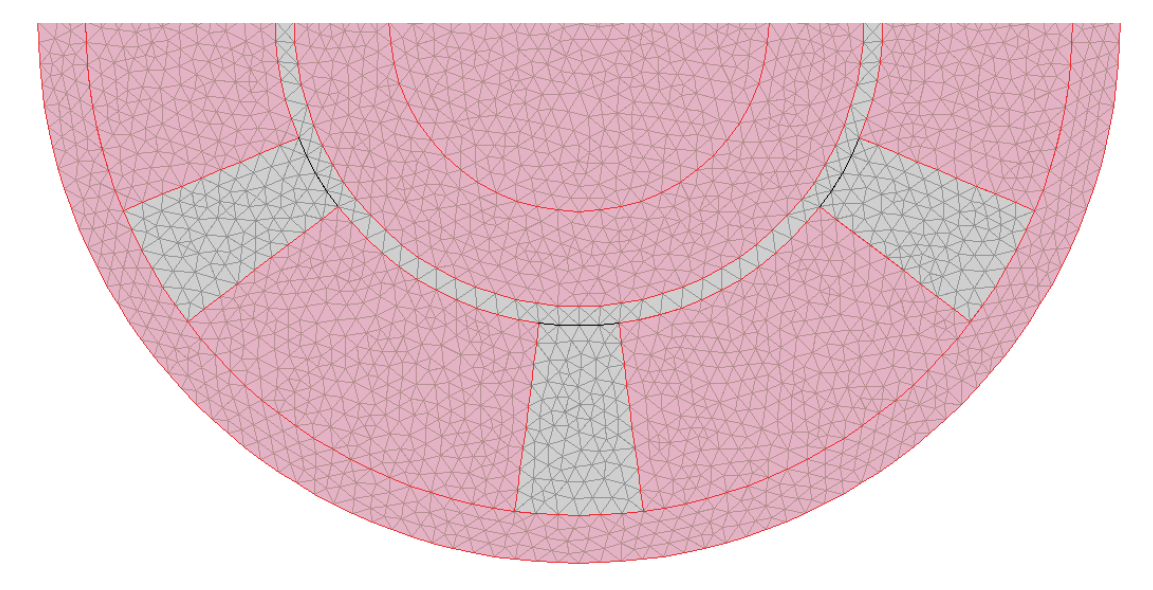

 $4.5.$ ábra. A háromfázisú motor háromszögelemekből felépülő rácsa.  $\,$ 

dellekre a 4.4. és 4.5. ábrák mutatják. Az egyfázisú motor  $(4.4(a)$ . ábra), és a háromfázisú motor (4.4(b). ábra) geometriáját háromszögelemekkel diszkretizáltuk, ezt mutatja a 4.4. ábra. A 4.5. ábrán a háromfázisú motor felét lehet látni kinagyítva, hogy jobban lehessen látni a háromszögelemekből felépülő rácsot.

Minden szimulációhoz ugyanazt a rácsot használtuk, ami 43522 másodrendű háromszögelemből áll, ezt lehet látni a 4.4. ábrán. A  $4.4(c)$ . ábra mutatja azt a rácsot melyet a  $\vec{T}_0$  számításakor használtunk. A  $\vec{T}_0$ -t szabad térben számoljuk, azaz  $\mu = \mu_0$ -nak kell lennie mindenhol [7], még a szimulált indukciós gépben is. Az indukciós gép rácsa a külső peremmel együtt 223426 másodrendű Lagrange-típusú elemből áll. Az ismeretlenek száma viszont más a két használt potenciálformalizmusnál. Az  $\vec{A}$ , V –  $\vec{A}$  - formalizmus használatakor, az ismeretlenek száma 87405, és ugyanebben az esetben a  $\vec{T}, \Phi - \Phi$  formalizmusnál 147107 az ismeretlenek száma. Az  $\vec{A}$ , V –  $\vec{A}$  - formalizmusnál csak az A mágneses vektropotenciál van az egész feladatban,  $\Omega_c$ -ben és  $\Omega_n$ -ben egyaránt van. A  $\vec{T}, \Phi - \Phi$  - formalizmusnál, a  $\vec{T}$  áramvektorpotenciál csak az  $\Omega_c$  vezető részben van, amíg Φ redukált mágneses skalárpotenciál az  $\Omega_c$  vezető és az  $\Omega_n$  nemvezető részekben egyaránt jelen van.

#### $4.1.2.$  Számítás

A következő lépés a végeselem szimulációban a feladat megoldása. A végeselem-módszer egyenleteit, melyek a gyenge alakon alapulnak  $[7,9–12,14–16,19,20,22,25]$ , fel kell építeni egy végeselemre, majd ezeket az egyenleteket össze kell asszemblálni a végeselemes rácson keresztül. Az asszemblálás azt jelenti hogy az egyenletek teljes rendszerét felépítjük, aminek a megoldása a bevezetett pontenciáloknak közelítése. A megkapott algebrai egyenletek teljes rendszere lineáris, függ az anyagtól amit vizsgálunk. Az egyenletek teljes rendszerét pedig megkell oldani valamilyen megoldóval. A számítás tartalmazhat iterációt is. Ha a feladatot időtartományban oldjuk meg, akkor a feladatot megkell oldani minden diszkrét időpillanatban.

Ha a feladatot időtartományban oldjuk meg, a numerikus számításhoz kell használni egy programot a MATLAB-ban, mely a COMSOL scriptet felhasználva, lépteti és a COMSOL script segítségével megoldja a feladatot az adott időpillanatokban. A 4.6. ábra a  $\vec{T}, \Phi - \Phi$  - formalizmusnál időtartományban használt script egy részét mutatja.

#### A. Megoldók

Alapvetően a megoldó program a teljes mátrix szimmetriáját figyelembe veszi, és csak a teljes mátrix felét tárolja a memóriában. Azonban, ennél a feladatnál, és általánosságban ha van mozgás, vagy forgás a feladatban, az egész mátrixot tárolni kell, mert az egész mátrix asszimetrikus lesz [8,33,36]. Praktikus az olyan szimulációknál ahol van mozgás a feladatban egy speciálisan asszimetrikus mátrixokra jól alkalmazható megoldót használni [8].

Az  $\vec{A}$ ,  $V - \vec{A}$  - potenciálformalizmusnál, az  $\vec{A}$  mágneses vektorpotenciál függvényt egy direkt megold´oval oldottam meg, az UMFPACK (Unsymmetric MultiFrontal PACKage) megoldóval  $[6, 42]$ .

A  $\vec{T}, \Phi-\Phi$  - potenciálformalizmusnál, a  $\vec{J_0}$  forrásáramsűrűséget a  $\vec{T_0}$  rotációjakét reprezentáltam, melynek a megoldásához egy iteratív megoldót használtam GMRES (Generalized Minimum REsidual Method)  $[6,43]$  egy prekondiciónálóval, az SSOR (Sym-

|          |                                                        | B Editor - C:\Users\Daniel-Marcsa\Documents\E.T. LABOR\COMSOL\TEAM30a\Tfi-fi\Single Phase\idotartomany\TFIFI1P039dtsolver.m |                                                                                                    | $\Box$                              |
|----------|--------------------------------------------------------|----------------------------------------------------------------------------------------------------|----------------------------------------------------------------------------------------------------|-------------------------------------|
|          | File Edit Text Go Cell Tools Debug Desktop Window Help |                                                                                                    |                                                                                                    | $\frac{1}{2}$                       |
| DE       | 脂肪のな<br>36.                                            | 日和 ● ■ ■ 日看 stack: Base ▼<br>$\bigoplus$<br>商务会<br>$f_{\star}$                                                              |                                                                                                    | 田田日日                                |
| $\sigma$ | <b>1日に</b><br>唱<br>$-1.0$                              | $x^{\frac{36}{2}}$ $x^{\frac{36}{2}}$ 0<br>$\div$ 1.1<br>$\mathbf{x}$                                                       |                                                                                                    |                                     |
| 7        |                                                        |                                                                                                    |                                                                                                    |                                     |
| $8 -$    | rng T1                                                 | = find (asseminit (fem, 'Init', { 'tTxTy10', 1},                                                                            | 'Out', 'U'));                                                                                                    |                                     |
| $9 -$    | rng T2                                                 | = find (asseminit (fem, 'Init', $('tTxTy20', 1)$ ,                                                                          | $'$ Out', 'U'}};                                                                                                    |                                     |
| $10 -$   | rng T3                                                 | = find (asseminit (fem, 'Init', $('tTxTy21', 1)$ ,                                                                          | $'Out', 'U'$ ));                                                                                                    |                                     |
| $11 -$   | rng T                                                  | $=$ [rng T1; rng T2; rng T3];                                                                                               |                                                                                                    |                                     |
| $12 -$   | rng Tiold                                              | = find(asseminit(fem, 'Init', {'tToldxToldy10',1}, 'Out','U'));                                                             |                                                                                                    |                                     |
| $13 -$   | rng T2old                                              | = find(asseminit(fem, 'Init', ('tToldxToldy20', 1), 'Out', 'U'));                                                           |                                                                                                    |                                     |
| $14 -$   | rng T3old                                              | = find(asseminit(fem, 'Init', {'tToldxToldy21',1}, 'Out','U'));                                                             |                                                                                                    |                                     |
| $15 -$   | rng Told                                               | = [rng Tiold; rng T2old; rng T3old];                                                                                        |                                                                                                    |                                     |
| $16 -$   | rng FI                                                 | = find (asseminit (fem, 'Init', $('FI', 1)$ ,                                                                               | $'$ Out', 'U'));                                                                                                    |                                     |
| $17 -$   | rng FIold                                              | = find (asseminit (fem, 'Init', $('FIold', 1)$ ,                                                                            | $'Out', 'U')$ :                                                                                                    |                                     |
| 18       |                                                        |                                                                                                    |                                                                                                    |                                     |
| $19 -$   | $SOL = fem.Sol.u;$                                     |                                                                                                    |                                                                                                    |                                     |
| $20 -$   |                                                        | $SOL([rng T;rng F1;rng Told;rng FIold]) = 0;$                                                                               |                                                                                                    |                                     |
| $21 -$   | $fem.sol = femsol(SOL);$                               |                                                                                                    |                                                                                                    |                                     |
| $22^{1}$ |                                                        |                                                                                                    |                                                                                                    |                                     |
| $23 -$   | $\lambda$                                              | $=$ xmeshinfo (fem) ;                                                                                                    |                                                                                                    |                                     |
| $24 -$   | rng xyz                                                | $=$ find (A. nameinds==3);                                                                                                  |                                                                                                    |                                     |
| $25 -$   | xyz specimen                                           | $= A.c$ oords $(:,rnq xyz);$                                                                                                |                                                                                                    |                                     |
| 26       |                                                        |                                                                                                    |                                                                                                    |                                     |
| 27       | tic;                                                   |                                                                                                    |                                                                                                    |                                     |
| 28       |                                                        |                                                                                                    |                                                                                                    |                                     |
| $29 -$   |                                                        | for k=1:str2double(fem.const(26))*str2double(fem.const(28)),                                                                |                                                                                                    |                                     |
| $30 -$   | $disp(k)$ :                                            |                                                                                                    |                                                                                                    |                                     |
| 31       |                                                        |                                                                                                    |                                                                                                    |                                     |
| $32 -$   | $fem. const(24) = num2str(k)$ :                        |                                                                                                    |                                                                                                    |                                     |
| $33 -$   |                                                        | fem.xmesh=meshextend(fem, 'linshape',[]);                                                                                   |                                                                                                    |                                     |
| $34 -$   | $step = 0;$                                            |                                                                                                    |                                                                                                    |                                     |
| 35       |                                                        |                                                                                                    |                                                                                                    |                                     |
| 36       | % Solve problem                                        |                                                                                                    |                                                                                                    |                                     |
| $37 -$   |                                                        | fem.sol=femstatic(fem,                                                                                                    |                                                                                                    |                                     |
| 38       |                                                        | $'u',$ fem.sol,                                                                                                    |                                                                                                    |                                     |
| 39<br>40 |                                                        | 'solcomp', {'tTxTy10','tTxTy21','tTxTy20','FI'},                                                                            | 'outcomp', ('tToldxToldy21','FIold','tToldxToldy20','tTOxTOy20','tTxTy10','tTxTy21','tTOxTOy10','tTxTy20','FI','tTOxTOy21','tToldxT |                                     |
| 41       |                                                        | 'linsolver', 'spooles');                                                                                                    |                                                                                                    |                                     |
|          |                                                        |                                                                                                    |                                                                                                    |                                     |
| H        |                                                        |                                                                                                    |                                                                                                    |                                     |
|          |                                                        |                                                                                                    | script                                                                                                    | lova<br>$Ln$ 27<br>Col <sub>5</sub> |

4.6. ábra. Az időtartományos szimulációnál használt script egy része.

metric Successive Over-Relaxation) [6,44] prekondiciónálóval. A 4.7. ábrán a  $\vec{T_0}$  megoldása látható, a  $\vec{T_0}$  valós része. A  $\vec{T}$  áramvektorpotenciál megoldásához, és a  $\Phi$  redukált mágneses skalárpotenciálhoz szintén direkt megoldót használtam, a SPOOLES (SParse Object Oriented Linear Equations Solver) [6,45] direkt megoldót. Itt azért ezt a direkt megoldót használtam, mert az UMFPACK több memóriát használ mint a SPOOLES, és az ismeretlenek száma a $\vec{T}, \Phi - \Phi$  - formalizmusnál a már említettek okok miatt több.

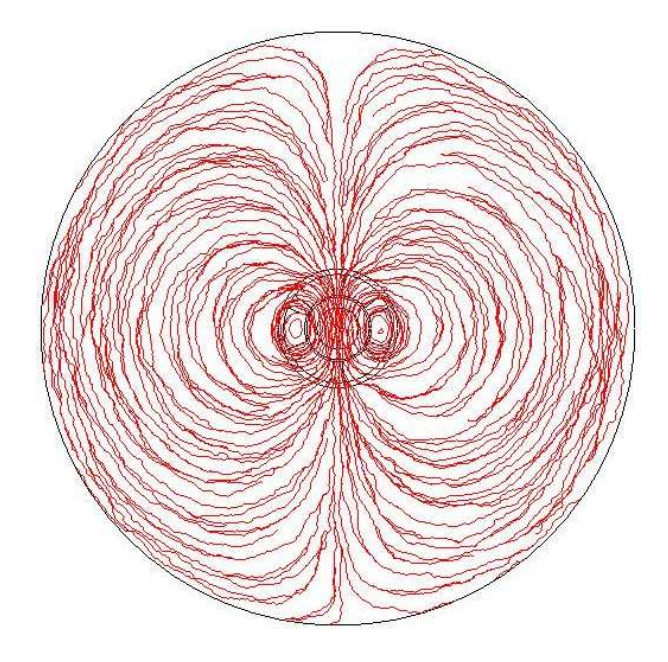

4.7. ábra. A $\vec{T_0}$ vektorpotenciál megoldása.

#### 4.1.3. Posztprocesszálás

A végeselem-módszerben mindegyik elektromágneses mennyiséget (például mágneses tér, mágneses fluxus stb.) a potenciálokból közvetlenül lehet kiszámítani. Veszteség, indukció, energia, erő és más mennyiségeket közvetve.

Az  $\vec{A}$ ,  $V - \vec{A}$  - formalizmusnál a  $\vec{B}$  mágneses fluxus az elsődleges mennyiség, melyet közvetlenül megkaphatunk a potenciálokból. A  $\vec{T}$ ,  $\Phi - \Phi$  - formalizmusnál a  $\vec{H}$  mágneses tér az elsődleges mennyiség. Az elsődleges mennyiségek például a konstitúciós relációkkal együtt adják a többi mennyiséget.

Ez a rész a nyomatéknak, a rotor teljes veszteségénél és a rotor vasveszteségénél használt számítási módot mutatja be. A 4.8. ábrán a számított mennyiségek számtási területei azaz S,  $\Omega_{RS}$  és  $\Omega_{RAl}$  és a Γ perem látható.

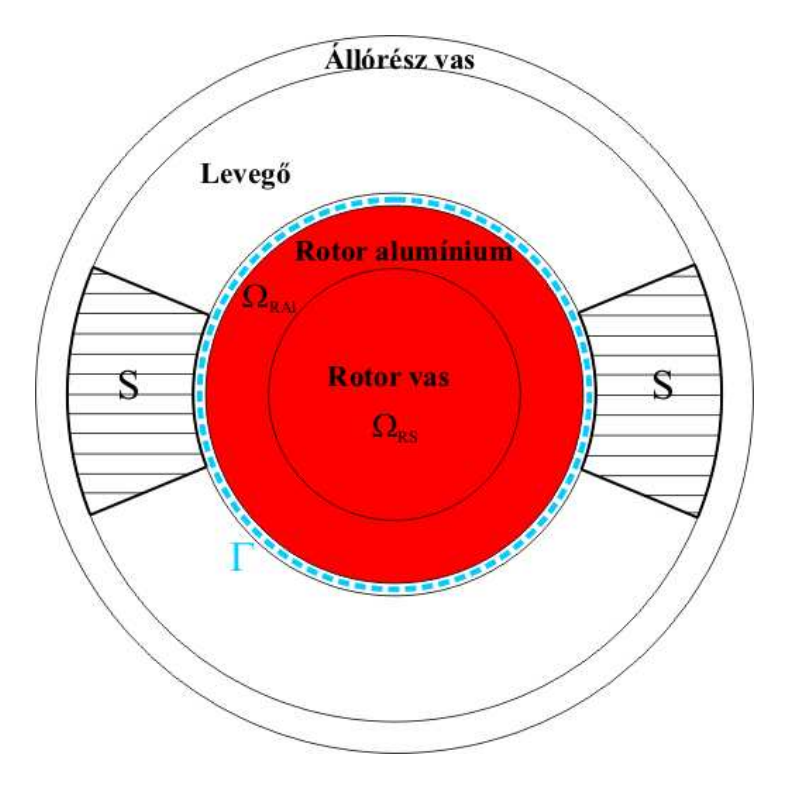

4.8. ábra. A számítás területei és pereme.

#### A. Nyomaték

A villamos forgógépeknél fontos vizsgálni a kölcsönhatást a mechanikai és a villamos mennyiségek között. Az elektromágneses nyomaték egy alapvető közvetítő mennyiség az energiaátalakításban, energiaátvitelben.

Sokféle módszer, eljárás létezik a nyomaték kiszámítására. Ezek közül az egyik a Maxwell-feszültségtenzor módszer a nyomaték számítására. Ez a leggyakrabban használt erő és nyomaték számítási eljárás az villamos berendezések numerikus analízisében [8, 11, 30, 40, 41, 46–52].

Az elektromágneses nyomatékot egy felületi integrálból lehet kiszámítani, de ez kétdimenziós esetben leegyszerűsödik egy vonalintegrálra a légrés mentén.

A Maxwell-feszültségtenzor praktikus használata, ha feltételezzük, hogy a  $H~$  mágneses teret ismerjük végig a rotort körülfogó  $\Gamma$  perem mentén. Ez megköveteli, hogy a rotor levegőben vagy olyan anyagban helyezkedjen el melynek  $\mu = \mu_0$  a permeabilitása. A 4.9. ábra a rotort mutatja, ahol  $\Gamma$  egy vonal végig a légrésben, és  $\vec{n}$  az egységvektor.

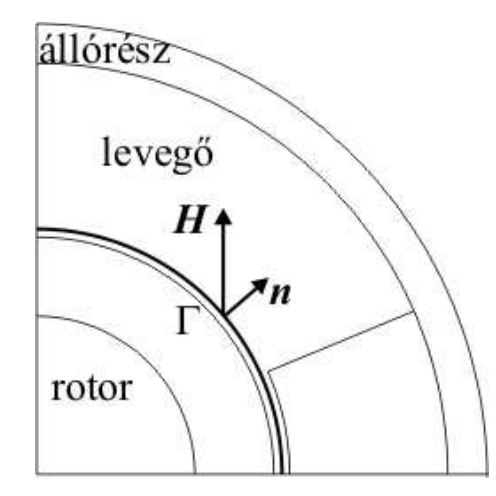

4.9. ábra. A rotor és a körülötte lévő  $\Gamma$  perem.

A Maxwell-feszültségtenzor a következő képletből következik:

$$
d\vec{F} = \mu_0(\vec{H} \cdot \vec{n})\vec{H} - \frac{\mu_0}{2}H^2\vec{n},\tag{4.1}
$$

ahol  $\vec{H}$  a mágneses tér, és  $H = |\vec{H}|$  a mágneses tér abszolút értéke.

Helyettesítsük  $\vec{H} = 1/\mu_0 \vec{B}$ -t a fenti egyenletbe és a következő összefüggést kapjuk

$$
d\vec{F} = \frac{1}{\mu_0} (\vec{B} \cdot \vec{n}) \vec{B} - \frac{1}{2\mu_0} B^2 \vec{n},
$$
\n(4.2)

ahol  $\vec{B}$  a mágneses fluxus, és  $B = |\vec{B}|$  a mágneses fluxus abszolút értéke.

Az elektromágneses nyomatékot egy vonalintegrálból kapjuk meg  $[8,11,30,40,41,46-$ 52]

$$
\vec{T}_e = L \int_{\Gamma} (\vec{r} \times d\vec{F}) d\Gamma = l \int_{\Gamma} \left( \vec{r} \times \left[ \frac{1}{\mu_0} (\vec{B} \cdot \vec{n}) \vec{B} - \frac{1}{2\mu_0} B^2 \vec{n} \right] \right) d\Gamma, \tag{4.3}
$$

ahol L a test mélysége (a z irányba), és itt L=1m,  $\vec{r}$  a pozicióvektor, mely függ a forgó tengelytől dΓ-nál, és Γ a perem kétdimenzióban, mely a rotor körül van a légrésben.

#### B. Veszteség

A veszteség jelenti a teljes rotorveszteséget, és a rotor vasveszteségét. Ez a két veszteség megegyezik a rotor disszipált teljesítményének átlagával, ami pedig egyenlő a egész rotor  $\acute{e}s$  a rotor vas örvényáram veszteségével [5,8,25,39,40,47,52–54]. A teljes rotorveszteséget az  $\Omega_{RS}$  rotor vas és az  $\Omega_{RAl}$  rotor alumínium örvényáram veszteségének összegeként kapjuk meg. Ezeket a részeket mutatja a 4.8. ábra. A rotor vasvesztesége egyenlő az  $I^2R$  veszteséggel [5, 54].

A disszipált teljesítmény átlaga egyenlő a rotor örvényáram veszteségével. A veszteséget mindkét veszteségnél ugyanazzal a képlettel számoltuk, csak a számítási tartomány volt más.

A veszteség számítási képlete a következő  $[5, 8, 25, 39, 41, 47, 52-54]$ :

$$
P_d = \frac{1}{T} \int_0^T \int_{\Omega} \sigma |\vec{E}|^2 d\Omega dt, \qquad (4.4)
$$

ahol a veszteséget integráljuk egy adott  $\Omega$  felületre és  $\vec{E}$  az elektromos tér, továbbá T a periódusidő. Az  $\Omega$  felület lehet a rotor teljes felülete  $\Omega = \Omega_{RS} \cup \Omega_{RAl}$ , vagy csak a rotor vas  $\Omega = \Omega_{RS}$  ahol a veszteséget számoljuk.

Frekvenciatartományban az örvényáram veszteség a következő képlettel számítható:

$$
P_d = \int_{\Omega} \Re \left\{ \frac{1}{2} \sigma \vec{E} \cdot \vec{E}^* \right\} d\Omega, \tag{4.5}
$$

ahol  $\Re\bigl\{\frac{1}{2}\sigma\vec{E}\cdot\vec{E}^*\bigr\}$ a veszteség valós részét jelenti, amit integrálunk a rotor $\Omega$ felületére, és  $\vec{E}$  az elektromos tér, továbbá  $\vec{E}^*$  az elektromos tér konjugáltja.

A 4.10. ábra az átlagos disszipált teljesítményt mutatja. A disszipált teljesítmény a rotor alumíniumban közel százszor nagyobb mint a rotor vasban, ezért tűnik úgy hogy a rotor vasvesztesége egyenlő nullával.

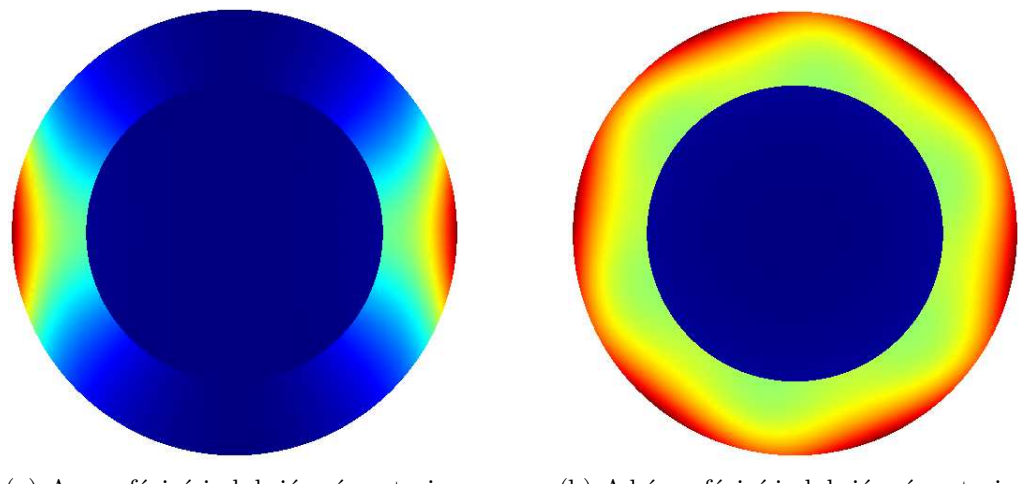

(a) Az egyfázisú indukciós gép rotorja. (b) A háromfázisú indukciós gép rotorja.

4.10. ábra. A disszipált teljesítmény a rotorban.

## 5. fejezet

### Szimulációs eredmények

Az előző részben bemutatásra kerültek a szimulációban használt potenciálformalizmusok, és a másodlagos mennyiségek (mint nyomaték) számítási eljárásai időtartományban és frekvenciatartományban.

A feladat meoldására használt potenciálformalizmusok az  $\vec{A}$ ,  $V - \vec{A}$  - potenciálformalizmus és a  $\vec{T}, \Phi - \Phi$  - potenciálformalizmus a mozgást reprezentáló formulával időtartományban és frekvenciatartományban is bemutatásra kerültek.

Ezen felül, egy a kereskedelemben kapható végeselemes szoftverrel, a COMSOL Multiphysicsel is megoldottam a feladatot  $[?, 39, 41]$ . A szoftver saját megoldójával csak frekvenciatartományban lehetett megoldani, mert a rotor forgásának szimulációjára csak ott volt lehetőség, időtartományban nem.

Ezen formalizmusokok megoldásait összehasonlítom a már bemutatásra került feladat analítikus megoldásával. Az [5] cikkben publikálták az analítikus megoldást, onnan vannak a pontos eredmények.

### 5.1. Az egyfázisú indukciós gép eredményei

Ebben a részben bemutatom a szimuláció eredményeit, az egyfázisú motor számított mennyiségeit, ábrák és táblázatok segítségével. A táblázatokban a számítások pontos értékei találhatók, és ezen értékekből készültek az ábrák melyeken jobban lehet látni az eredmények közötti eltéréseket.

Az  $\vec{A}$ ,  $V - \vec{A}$  - formalizmusnál a használt rács 43522 másodrendű háromszögelemből áll, és 87405 az ismeretlenek száma.

A  $\vec{T}, \Phi-\Phi$  - formalizmusnál a használt rács először (amikot a  $\vec{T}_0$ -t számoljuk) 223426 másodrendű háromszögelemből áll, és az ismeretlenek száma ekkor 404286. A számítási idő 388s, mert a  $\vec{T_0}$  számításához iteratív megoldót kellett használni, és itt az iteráció száma 1157 volt. A 5.1. ábra a relatív tolerancia csökkenését mutatja az iteráció számának függvényében. A  $\vec{T}, \Phi - \Phi$  - formalizmusnál a második rács 43522 rácselemből  $\acute{e}$ pül fel, és 147107 az ismeretlenek száma.

Az időtartományban, az örvényáramú tér állandósult állapota a gerjesztés harmadik periódusa után áll be, de a hatodik periódusig lett szimulálva a feladat. Ebben a szimulációban a gerjesztés egy periódusát 720 időlépésre osztottam fel. Azért 720 időlépésre, mert az Euler-formula hibája  $|x(n+1)-x(n)|/\Delta t$  akkor lesz kicsi, ha  $\Delta t$  kicsi, azaz ha a gerjesztés egy periódusát megfelelően sok kis részre osztjuk fel. A  $\Delta t$  értéke a következő képletből kapható meg:  $\Delta t = 1/f/n = 1/60/720 = 2.3148e^{-5}$ , ahol f a frekvencia, n

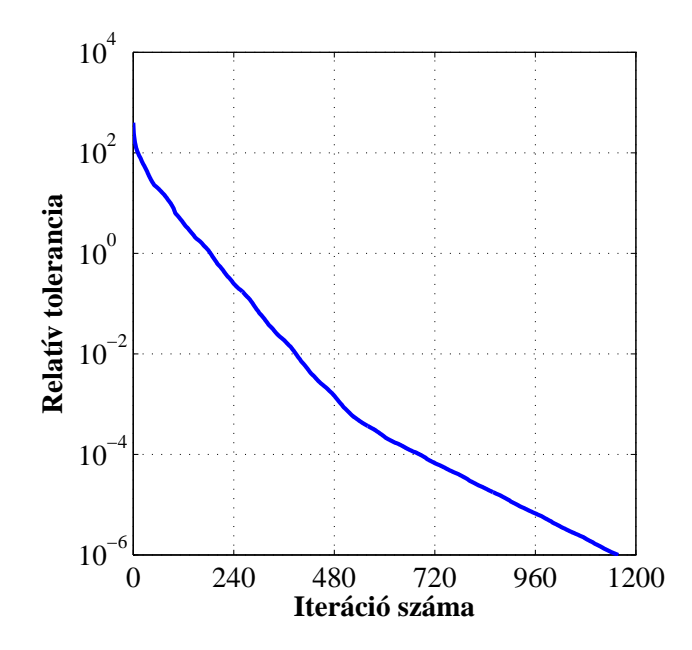

5.1. ábra. Az iterációk száma a $\vec{T_0}$ számításánál.

pedig az időlépések száma. Minden időtartománybeli szimulációnak a gerjesztése hat periódus volt.

A 5.1. táblázat a számítási időt mutatja a különböző formalizmusoknál. A frekvenciatartományban az  $\vec{A}$ , V –  $\vec{A}$  - formalizmus volt a gyorsabb, mert a számítási idő ennél a formalizmusnál 5.48s-tól 6.61s-ig terjed, míg a számítási idő a  $\vec{T}, \Phi - \Phi$  - formalizmusnál 13.62s-tól 23.05s-ig terjed. Ehhez még a $\vec{T_0}$ számításánál hozzájön a  $\vec{T}, \Phi - \Phi$  formalizmushoz, és az minden számításhoz még hozzáad 388s-ot. A  $\vec{T, \Phi}-\Phi$  - formalizmus számítási ideje az időtartományban a teljes számítási időt jelenti, a  $\vec{T}_0$  számítási

|                  |                           | Számítási idő          |                        |                        |
|------------------|---------------------------|------------------------|------------------------|------------------------|
|                  |                           | $\left[\sec\right]$    |                        |                        |
| Szög-            | $\vec{A}$ , $V - \vec{A}$ | $\vec{T}, \Phi - \Phi$ | $\vec{A}, V - \vec{A}$ | $\vec{T}, \Phi - \Phi$ |
| sebesség         | Frekvencia-               | Frekvencia-            | Idő-                   | Idő-                   |
| $[\text{rad/s}]$ | tartomány                 | tartomány              | tartomány              | tartomány              |
| $\Omega$         | 5.86                      | 13.62                  | 21340.53               | 22639.86               |
| 39.79351         | 6.61                      | 20.59                  | 20777.19               | 23384.88               |
| 79.58701         | 6.18                      | 20.41                  | 20303.44               | 24483.06               |
| 119.3805         | 5.48                      | 20.17                  | 21227.74               | 22473.55               |
| 159.174          | 5.57                      | 21.1                   | 21287.39               | 23467.34               |
| 198.9675         | 6.1                       | 20.84                  | 20909.61               | 23956.02               |
| 238.761          | 5.48                      | 20.96                  | 21471.22               | 23948.47               |
| 278.5546         | 6.2                       | 21.07                  | 22034.45               | 23694.19               |
| 318.3481         | 5.8                       | 20.93                  | 22186.13               | 23734.68               |
| 358.1416         | 6.42                      | 23.05                  | 21915.94               | 23511.65               |

5.1. táblázat. Az egyfázisú gépnél a számítási idő.

idejével együtt. A  $\vec{T}_0$  számításának ideje hasonló időtartományban is mint frekvenciatartományban, azaz 388s, de $\vec{T}_{0}$ -t csak egyszer kell időtartományban is kiszámítani, a szimuláció legelején. Időtartományban is az  $\vec{A}$ , V –  $\vec{A}$  - formalizmus a gyorsabb, mert ennek a formalizmusnak a CPU ideje körülbelül 21000s, amíg a  $\vec{T}$ ,  $\Phi - \Phi$  - formalizmusnál ez több mint 23000s.

Először az elsődleges mennyiségeket vizsgáljuk, mint például a  $\vec{B}$  mágneses fluxust. A 5.2. ábra a mágneses fluxusvonalak valós részének csúcsértékét mutatja az egyfázisú motorban, frekvenciatartományban és 278 rad/s szögsebességnél. A 5.3. ábra a mágneses fluxusvonalakat mutatja az egyfázisú motorban, időtartományban a hatodik periódus utolsó időlépésében és 278 rad/s szögsebességnél. A mágneses fluxusvonalak egyformák

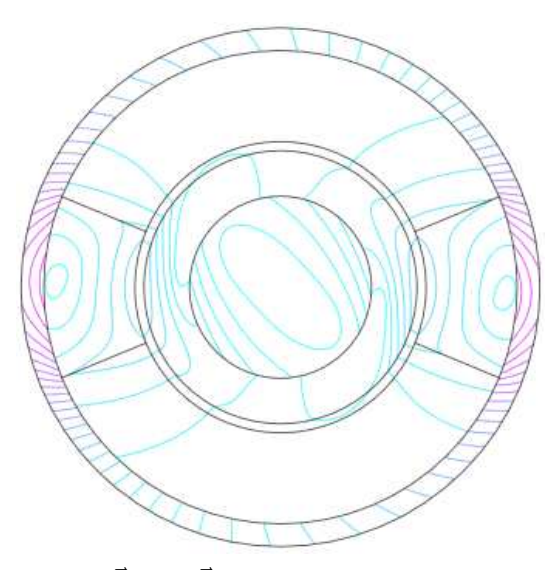

5.2. ábra. A mágneses fluxusvonalak a frekvenciatartományban 278 rad/s szögsebességnél.

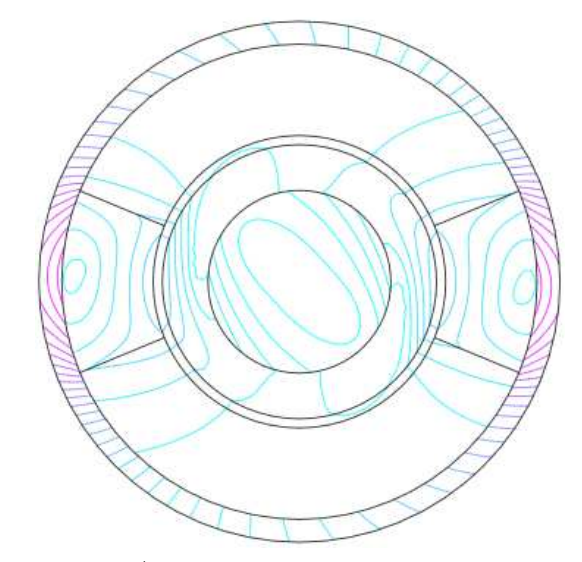

(a)  $\vec{A}$ ,  $V - \vec{A}$  - potenciálformalizmus. (b)  $\vec{T}$ ,  $\Phi - \Phi$  - potenciálformalizmus.

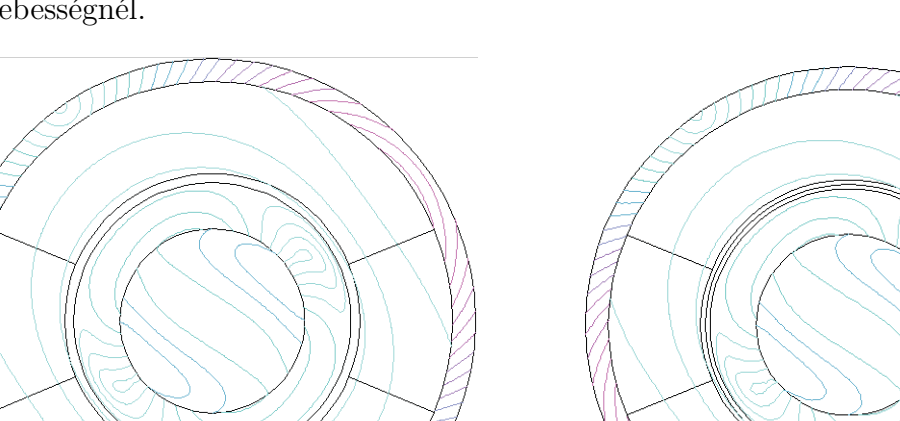

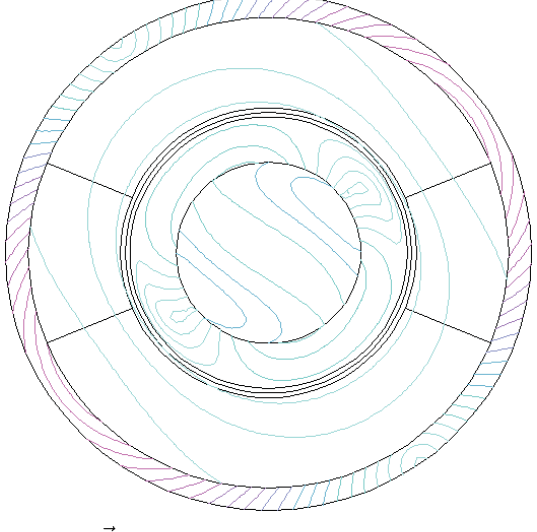

(a)  $\vec{A}, V - \vec{A}$  - potenciálformalizmus. (b)  $\vec{T}, \Phi - \Phi$  - potenciálformalizmus.

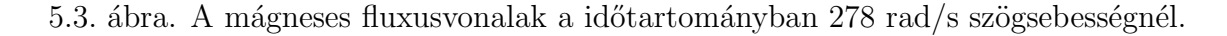

mind időtartományban, mint frekvenciatartományban egyaránt. A $\vec{H}$  mágneses tér vonalai is hasonlóan jól egyeznek, mert a mágneses tér és mágneses fluxus között ebben a feladatban lineáris kapcsolat van.

A 5.2. táblázat az analítikus és a különböző formalizmusokkal számított elektromágneses nyomaték értékeket tartalmazza, ahol az egyfázisú motornál a szimulációk során használt szögsebesség értékek is megtalálhatók. A különböző módszerekkel számolt nyomatékok karakterisztikája a 5.4. ábra mutatja. Ezen az ábrán jól látszik hogy az öt

|                  |                |              | Nyomaték                                        |                        |                           |                        |
|------------------|----------------|--------------|-------------------------------------------------|------------------------|---------------------------|------------------------|
|                  |                |              | [Nm]                                            |                        |                           |                        |
| Szög-            | Analítikus     | COMSOL       | $\overrightarrow{A}$ , $V - \overrightarrow{A}$ | $\vec{T}, \Phi - \Phi$ | $\vec{A}$ , $V - \vec{A}$ | $\vec{T}, \Phi - \Phi$ |
| sebesség         | megoldás       | Multiphysics | Frekvencia-                                     | Frekvencia-            | Idő-                      | Idő-                   |
| $[\text{rad/s}]$ |                |              | tartomány                                       | tartomány              | tartomány                 | tartomány              |
| 0                | $\overline{0}$ | 5.468e-9     | 1.681e-5                                        | 1.566e-4               | 1.011e-5                  | $6.125e-6$             |
| 39.79351         | 0.052766       | 0.04422      | 0.04428                                         | 0.04434                | 0.0436                    | 0.0436                 |
| 79.58701         | 0.096143       | 0.08571      | 0.85808                                         | 0.08584                | 0.0851                    | 0.0851                 |
| 119.3805         | 0.14305        | 0.12569      | 0.12673                                         | 0.12677                | 0.1246                    | 0.1245                 |
| 159.174          | 0.19957        | 0.17555      | 0.17574                                         | 0.17575                | 0.1738                    | 0.1738                 |
| 198.9675         | 0.2754         | 0.24126      | 0.24149                                         | 0.24146                | 0.2363                    | 0.2362                 |
| 238.761          | 0.367972       | 0.31915      | 0.32021                                         | 0.32015                | 0.3135                    | 0.3134                 |
| 278.5546         | 0.442137       | 0.37683      | 0.37713                                         | 0.37702                | 0.3645                    | 0.3633                 |
| 318.3481         | 0.375496       | 0.30146      | 0.30182                                         | 0.30166                | 0.2857                    | 0.2855                 |
| 358.1416         | $-0.0707$      | $-0.10068$   | $-0.10024$                                      | $-0.10046$             | $-0.1113$                 | $-0.1115$              |

5.2. táblázat. Egyfázisú motor nyomatéka.

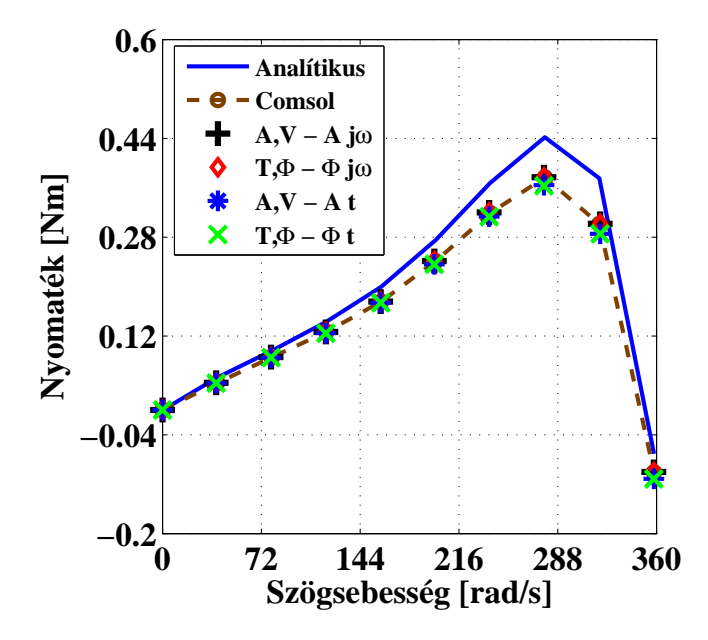

5.4. ábra. Az egyfázisú motor nyomaték-szögsebesség karakterisztikája.

különböző végeselemes megoldás szinte ugyanaz. Viszont a különbség az analítikus megoldás és a numerikus megoldások között a szögsebességgel együtt nő, és a különbség ott a legnagyobb, ahol a nyomaték maximuma van, vagyis a billenő nyomaték pontjában. Továbbá a görbék az egyfázisú aszinkron gép nyomaték-szögsebesség tipikus jelleggörbéjét mutatják  $[2-4]$ .

A következő táblázat (5.3. táblázat) a teljes rotorveszteség pontos értékeit mutatja, vagyis a rotor vas és alumínium részének veszteségét együtt. Mindegyik po-

|                  | Teljes rotorveszteség |              |                          |                        |                        |                        |  |  |  |
|------------------|-----------------------|--------------|--------------------------|------------------------|------------------------|------------------------|--|--|--|
|                  | W/m                   |              |                          |                        |                        |                        |  |  |  |
| Szög-            | Analítikus            | COMSOL       | $\ddot{A}, V - \ddot{A}$ | $\vec{T}, \Phi - \Phi$ | $\vec{A}, V - \vec{A}$ | $\vec{T}, \Phi - \Phi$ |  |  |  |
| sebesség         | megoldás              | Multiphysics | Frekvencia-              | Frekvencia-            | Idő-                   | Idő-                   |  |  |  |
| $[\text{rad/s}]$ |                       |              | tartomány                | tartomány              | tartomány              | tartomány              |  |  |  |
| $\theta$         | 341.7676              | 321.8952     | 321.8952                 | 321.8952               | 321.2812               | 321.2811               |  |  |  |
| 39.79351         | 341.2465              | 321.461      | 321.4612                 | 321.4609               | 320.9589               | 320.9588               |  |  |  |
| 79.58701         | 340.4618              | 320.5624     | 320.5624                 | 320.5623               | 319.9352               | 319.9531               |  |  |  |
| 119.3805         | 340.0396              | 320.0629     | 320.063                  | 320.0625               | 319.4121               | 319.4118               |  |  |  |
| 159.174          | 340.225               | 320.1429     | 320.1429                 | 320.1423               | 319.3881               | 319.3877               |  |  |  |
| 198.9675         | 339.2994              | 319.1407     | 319.1407                 | 319.1406               | 318.0969               | 318.0964               |  |  |  |
| 238.761          | 333.6163              | 313.5793     | 313.5792                 | 313.5784               | 312.5161               | 312.5154               |  |  |  |
| 278.5546         | 317.9933              | 298.7739     | 298.774                  | 298.7728               | 297.4517               | 297.3147               |  |  |  |
| 318.3481         | 288.079               | 271.4886     | 271.4886                 | 271.4873               | 270.6503               | 270.6492               |  |  |  |
| 358.1416         | 256.6437              | 244.3109     | 244.311                  | 244.3093               | 244.1438               | 244.1427               |  |  |  |

5.3. táblázat. Az egyfázisú motor teljes rotorvesztesége.

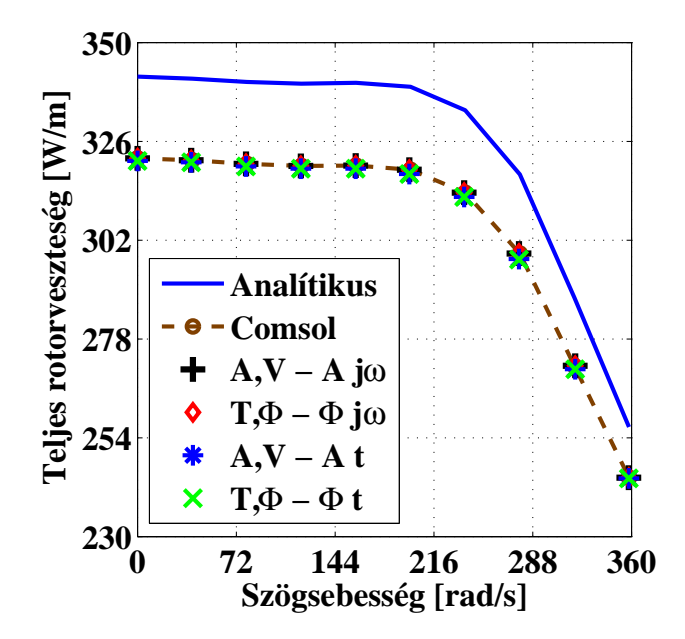

5.5. ábra. Az egyfázisú motor teljes rotorveszteség karakterisztikája.

tenciálformalizmus megoldása és a kereskedelemben kapható végeselemes szofter megoldása egyenlőnek tűnik minden szögsebességen, frekvencia és időtartományban egyaránt. A végeselem-módszerrel végzett szimulációk eredményeinek karakterisztikája jellegre nagyon hasonló mint az analítikus megoldás görbéje. A megoldások karakterisztikáit a 5.5. ábra mutatja. Az eltérés a végeselemes megoldások és az analítikus megoldás között csökken míg a szögsebesség nő. A különbség akkor a legnagyobb amikor a motor áll,  $\alpha$ zaz 0 rad/s szögsebességnél.

|                  | Rotor vasvesztesége |              |                                                 |                        |                                                 |                        |  |  |  |
|------------------|---------------------|--------------|-------------------------------------------------|------------------------|-------------------------------------------------|------------------------|--|--|--|
|                  | $\rm [W/m]$         |              |                                                 |                        |                                                 |                        |  |  |  |
| Szög-            | Analítikus          | COMSOL       | $\overrightarrow{A}$ , $V - \overrightarrow{A}$ | $\vec{T}, \Phi - \Phi$ | $\overrightarrow{A}$ , $V - \overrightarrow{A}$ | $\vec{T}, \Phi - \Phi$ |  |  |  |
| sebesség         | megoldás            | Multiphysics | Frekvencia-                                     | Frekvencia-            | Idő-                                            | Idő-                   |  |  |  |
| $[\text{rad/s}]$ |                     |              | tartomány                                       | tartomány              | tartomány                                       | tartomány              |  |  |  |
| $\theta$         | 3.944175            | 3.707725     | 3.707716                                        | 3.707715               | 3.683761                                        | 3.683762               |  |  |  |
| 39.79351         | 3.933111            | 3.696603     | 3.696601                                        | 3.696603               | 3.674073                                        | 3.674071               |  |  |  |
| 79.58701         | 3.900878            | 3.664197     | 3.664213                                        | 3.664209               | 3.639751                                        | 3.639753               |  |  |  |
| 119.3805         | 3.848117            | 3.611196     | 3.611191                                        | 3.611203               | 3.586207                                        | 3.586204               |  |  |  |
| 159.174          | 3.767681            | 3.530708     | 3.530713                                        | 3.53071                | 3.504074                                        | 3.504077               |  |  |  |
| 198.9675         | 3.635357            | 3.399406     | 3.400102                                        | 3.399497               | 3.368849                                        | 3.368851               |  |  |  |
| 238.761          | 3.404092            | 3.172887     | 3.172904                                        | 3.172902               | 3.142321                                        | 3.142326               |  |  |  |
| 278.5546         | 2.999715            | 2.784787     | 2.784802                                        | 2.784803               | 2.751628                                        | 2.749486               |  |  |  |
| 318.3481         | 2.355622            | 2.186231     | 2.186245                                        | 2.186238               | 2.163209                                        | 2.163214               |  |  |  |
| 358.1416         | 1.674353            | 1.577268     | 1.577313                                        | 1.577316               | 1.568528                                        | 1.568523               |  |  |  |

5.4. táblázat. Az egyfázisú motor rotor vasvesztesége.

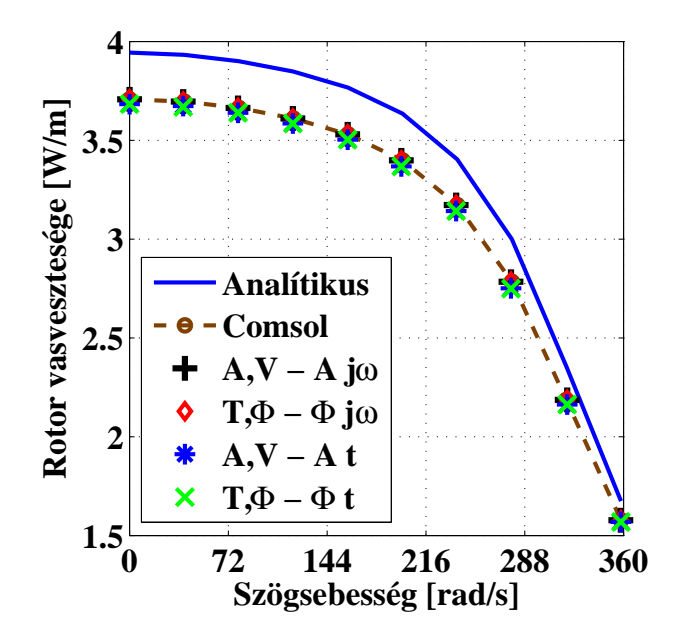

5.6. ábra. Az egyfázisú motor rotor vasveszteség karakterisztikája.

A 5.4. táblázat csak a rotor vasveszteségét mutatja, ami egyenlő az  $I^2R$  veszteséggel. A rotor vasveszteségének görbéje hasonló mint a teljes rotorveszteség görbéje, csak a rotor vasvesztesége közel százszor kisebb. Ezen felül a különbség maximuma a végeselemes megoldások és az analítikus megoldás között itt is, mint a teljes rotorveszteségnél az álló állapotban, 0 rad/s szögsebességnél van. A különbség az analítikus megoldás és a végeselem-módszerrel kapott eredmények között csökken, ahogy a szögsebesség nő. A 5.6. ábrán a rotor vasvesztesége a szögsebesség függvényében látható. Ennél a menynyiségnél is elmondható hogy a végeselemes megoldások közel azonosak mind idő, és mind frekvenciatartományban minden szögsebességen.

### 5.2. A háromfázisú indukciós gép eredményei

Ebben a részben a háromfázisú motor szimulációs és számított mennyiségeit mutatom be, ábrák és táblázatok segítségével. A táblázatokba a számítási adatok pontos értékei találhatók, az ábrák pedig a jobb összehasonlíthatóság miatt kellenek, azokon jobban látszik a különbség.

Az  $\vec{A}, \vec{V} - \vec{A}$  - formalizmusnál és a  $\vec{T}, \Phi - \Phi$  - formalizmusnál a használt rács, az ismeretlenek száma ugyanannyi, mint az egyfázisú esetben. A  $\vec{T}_{0}$  számításánál ugyanazt az iteratív megoldót használtuk, azonban a számítási idő több lett, ennek most az ideje 1139s.

Továbbá a háromfázisú motornál az időtartományban nyolc periódus volt a szimuláció gerjesztése, de itt is 720 időlépésre lett felosztva a gerjesztés egy periódusa. Azért kellett itt nyolc periódus ideig szimulálni, mert az állandósult állapott később áll be itt, mint az egyfázisú motornál. Itt a negyedik periódus után áll be az állandúsult állapot.

A 5.5. táblázat a különböző formalizmusok számítási idejét mutatja. Frekvenciatartományban az  $\vec{A}$ , V –  $\vec{A}$  - formalizmus a gyorsabb, mert a számítási ideje ennek a formalizmusnak közel 5s, amíg a  $\vec{T}, \Phi - \Phi$  - formalizmus számítási ideje 13s-tól 79s-ig terjed. Ezen felül még a  $\vec{T}_0$  számítási ideje hozzájön a  $\vec{T}, \Phi-\Phi$  - formalizmus idejéhez, és ez minden számításhoz még hozzáad 1139s-ot. A  $\vec{T}, \Phi - \Phi$  - formalizmus számítási ideje

|                  |                                                 | Számítási idő          |                                                 |                  |
|------------------|-------------------------------------------------|------------------------|-------------------------------------------------|------------------|
|                  |                                                 | sec                    |                                                 |                  |
| Szög-            | $\overrightarrow{A}$ , $V - \overrightarrow{A}$ | $\vec{T}, \Phi - \Phi$ | $\overrightarrow{A}$ , $V - \overrightarrow{A}$ | $T, \Phi - \Phi$ |
| sebesség         | Frekvencia-                                     | Frekvencia-            | Idő-                                            | Idő-             |
| $[\text{rad/s}]$ | tartomány                                       | tartomány              | tartomány                                       | tartomány        |
| $\Omega$         | 4.78                                            | 13.06                  | 24411.51                                        | 24631.74         |
| 200              | 4.88                                            | 21.12                  | 25146.18                                        | 30071.09         |
| 400              | 5.11                                            | 25.82                  | 24134.82                                        | 29124.82         |
| 600              | 5.18                                            | 35.14                  | 25885.04                                        | 28873.51         |
| 800              | 5.15                                            | 51.54                  | 23415.82                                        | 29348.17         |
| 1000             | 5.21                                            | 70.21                  | 25145.21                                        | 30178.72         |
| 1200             | 4.97                                            | 79.77                  | 23543.02                                        | 31471.19         |

5.5. táblázat. A háromfázisú gépnél a számítási idő.

az időtartományban a teljes számítási időt jelenti, a  $\vec{T_0}$  számítási idejével együtt. A  $\vec{T_{0}}$  számításának ideje hasonló időtartományban is mint frekvenciatartományban, azaz 1139s. Időtartományban is az  $\vec{A}$ ,  $V - \vec{A}$  - formalizmus a gyorsabb, mert ennek a formalizmusnak a CPU ideje 23415s-tól 25885s-ig terjed, amíg a  $\vec{T}, \Phi - \Phi$  - formalizmusnál ez  $24631s-t$ ól  $31471s-ig$  terjed a számítási idő.

Először a háromfázisú aszinkron motornál is a  $\vec{B}$  mágneses fluxust, mint elsődleges mennyiséget vizsgáltam. A 5.7. ábrán a mágneses fluxusvonalak valós részének csúcsértékét mutatja az háromfázisú motorban, frekvenciatartományban és 1200 rad/s szögsebességnél. A 5.8. ábra a mágneses fluxusvonalak mutatja az háromfázisú motorban, időtartományban a hatodik periódus utolsó időlépésében és 1200 rad/s szögsebességnél.

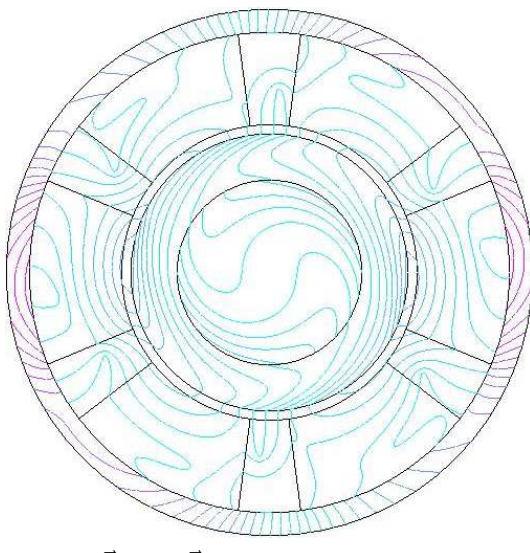

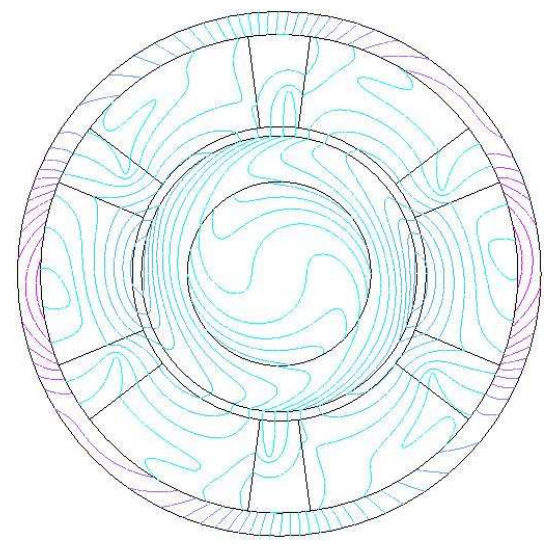

(a)  $\vec{A}$ ,  $V - \vec{A}$  - potenciálformalizmus. (b)  $\vec{T}$ ,  $\Phi - \Phi$  - potenciálformalizmus.

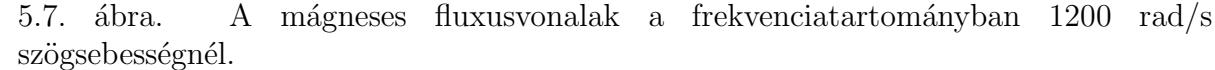

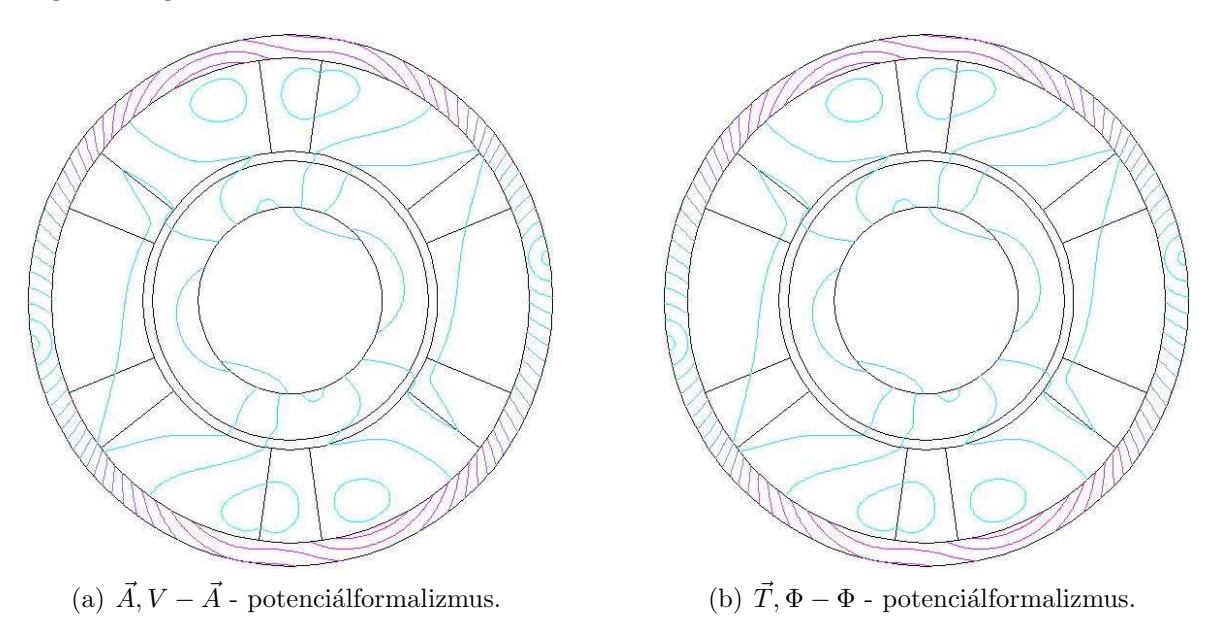

5.8. ábra. A mágneses fluxusvonalak a időtartományban 1200 rad/s szögsebességnél.

A mágneses fluxusvonalak egyformák mind időtartományban, mint frekvenciatartományban egyaránt. A H mágneses tér vonalai is hasonlóan jól egyeznek, mert a H mágneses tér és a  $\vec{B}$  mágneses fluxus között ebben a feladatban lineáris kapcsolat van.

A 5.6. táblázatban az analítikus megoldás eredményei és a különböző formalizmussal számított elektromágneses nyomaték értékei találhatók, ahol a háromfázisú indukciós gépnél a szimulációhoz használt szögsebességek értékei is megtalálhatók. A 5.9. ábrán a nyomaték jelleggörbék láthatók. Ezen az ábrán az öt különböző végeselemes megoldás közel egyenlő, és a frekvenciatartománybeli megoldások pedig szinte ugyanazok a három különböző megoldóval (a COMSOL Multiphysics is frekvenciatartományban számol). A különbség az analítikus és a végeselemes megoldások között változó, de a legnagyobb

|                  |            |               | Nyomaték                                        |                        |                             |                        |
|------------------|------------|---------------|-------------------------------------------------|------------------------|-----------------------------|------------------------|
|                  |            |               | $\lceil \mathrm{Nm} \rceil$                     |                        |                             |                        |
| Szög-            | Analítikus | <b>COMSOL</b> | $\overrightarrow{A}$ , $V - \overrightarrow{A}$ | $\vec{T}, \Phi - \Phi$ | $\ddot{A}$ , $V - \ddot{A}$ | $\vec{T}, \Phi - \Phi$ |
| sebesség         | megoldás   | Multiphysics  | Frekvencia-                                     | Frekvencia-            | Idő-                        | Idő-                   |
| $[\text{rad/s}]$ |            |               | tartomány                                       | tartomány              | tartomány                   | tartomány              |
| $\theta$         | 3.825857   | 3.59153       | 3.5912                                          | 3.5919                 | 3.5884                      | 3.6113                 |
| 200              | 6.505013   | 6.02069       | 6.0209                                          | 6.0215                 | 5.9835                      | 6.0117                 |
| 400              | $-3.89264$ | $-3.39807$    | $-3.3979$                                       | $-3.3976$              | $-3.2941$                   | $-3.3138$              |
| 600              | $-5.75939$ | $-5.63975$    | $-5.3697$                                       | $-5.3694$              | $-5.3482$                   | $-5.3676$              |
| 800              | $-3.59076$ | $-3.37833$    | $-3.3778$                                       | $-3.3779$              | $-3.3763$                   | $-3.3771$              |
| 1000             | $-2.70051$ | $-2.54736$    | $-2.5465$                                       | $-2.5469$              | $-2.5472$                   | $-2.5469$              |
| 1200             | $-2.24996$ | $-2.12514$    | $-2.1241$                                       | $-2.1247$              | $-2.1249$                   | $-2.1251$              |

5.6. táblázat. A háromfázisú gép nyomtéka.

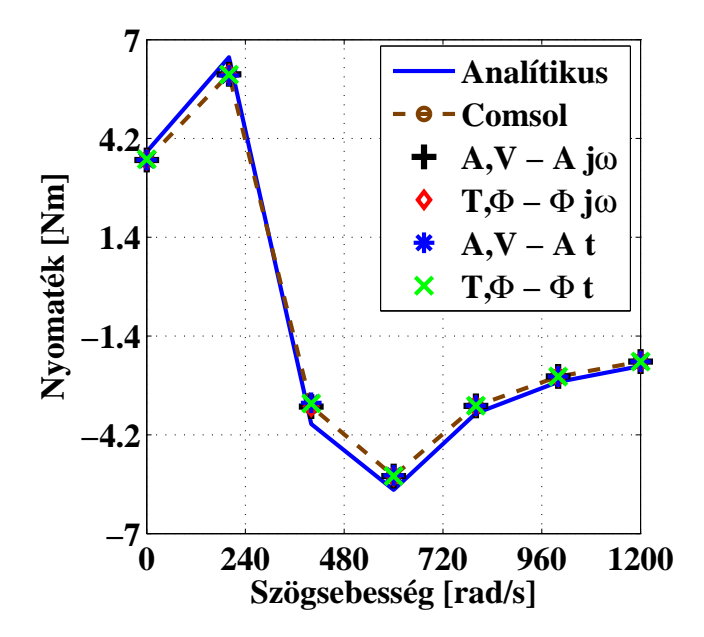

5.9. ábra. Az háromfázisú motor nyomaték-szögsebesség karakterisztikája.

különbség is kisebb mint 10%. A végeselem-módszerrel kapott görbék jellegre nagyon hasonlóak, mint a referenciaként használt analítikus megoldásé. Továbbá ezek a görbék a háromfázisú aszinkron gép jellegzetes nyomaték-szögsebesség görbéjét mutatják  $[2-4]$ . A 5.9. ábrán azt lehet látni mikor az aszinkron motor motorként, majd közel 300 rad/s után generátorként üzemel.

A következő táblázatban (5.7. táblázat) találhatók a háromfázisú motor teljes rotorveszteségének pontos értékei, ami a rotor alumínium részének vesztesége és vasból készült részének vesztesége. Mindegyik potenciálformalizmussal készült megoldás és a COMSOL-os megoldás is nagyon jól egyeznek mind frekvenciatartomáynban, időtartományban az összes különböző szögsebességen. A végeselemes megoldások eredményének

| Teljes rotorveszteség |               |               |                          |                        |                                                 |                        |  |  |  |
|-----------------------|---------------|---------------|--------------------------|------------------------|-------------------------------------------------|------------------------|--|--|--|
|                       | ${\rm [W/m]}$ |               |                          |                        |                                                 |                        |  |  |  |
| Szög-                 | Analítikus    | <b>COMSOL</b> | $\ddot{A}, V - \ddot{A}$ | $\vec{T}, \Phi - \Phi$ | $\overrightarrow{A}$ , $V - \overrightarrow{A}$ | $\vec{T}, \Phi - \Phi$ |  |  |  |
| sebesség              | megoldás      | Multiphysics  | Frekvencia-              | Frekvencia-            | Idő-                                            | Idő-                   |  |  |  |
| $[\text{rad/s}]$      |               |               | tartomány                | tartomány              | tartomány                                       | tartomány              |  |  |  |
| $\theta$              | 1455.644      | 1366.922      | 1366.922                 | 1366.921               | 1366.104                                        | 1366.002               |  |  |  |
| 200                   | 1179.541      | 1093.952      | 1093.952                 | 1093.951               | 1087.317                                        | 1087.552               |  |  |  |
| 400                   | 120.0092      | 108.5928      | 108.5922                 | 108.5903               | 106.5816                                        | 107.0713               |  |  |  |
| 600                   | 1314.613      | 1227.914      | 1227.912                 | 1227.905               | 1223.403                                        | 1223.706               |  |  |  |
| 800                   | 1548.24       | 1458.668      | 1458.666                 | 1458.654               | 1458.401                                        | 1458.529               |  |  |  |
| 1000                  | 1710.686      | 1615.641      | 1615.636                 | 1615.621               | 1616.509                                        | 1616.233               |  |  |  |
| 1200                  | 1878.926      | 1776.372      | 1776.637                 | 1776.623               | 1778.113                                        | 1777.846               |  |  |  |

5.7. táblázat. A háromfázisú motor teljes rotorvesztesége.

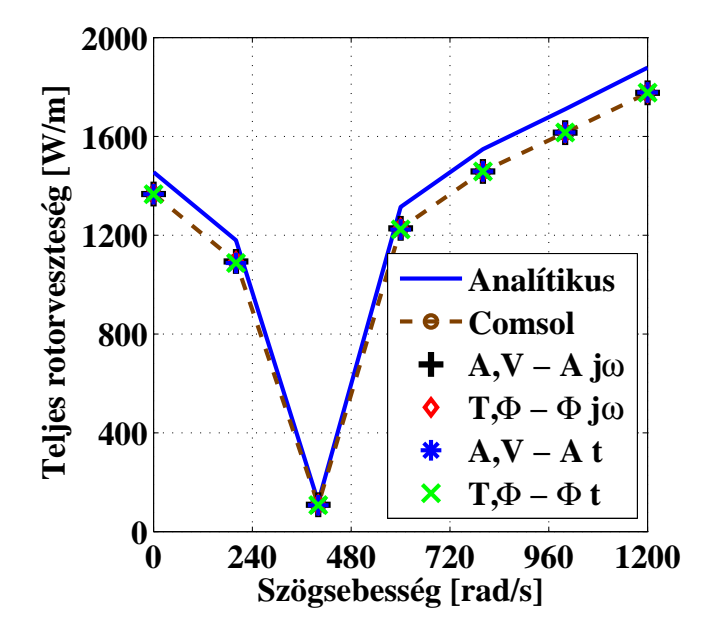

5.10. ábra. A háromfázisú motor teljes rotorveszteség karakterisztikája.

görbéje jellegre nagyon hasonló az analítikus megoldáshoz. A megoldások karakterisztikáit mutatja a 5.10. ábra. A karakterisztikák közötti különbség 400 rad/s-ig csökken, majd onnantól elkezd nőni, ahogy a szögsebesség értéke is egyre nagyobb lesz. A különbség 1200 rad/s szögsebességnél a legnagyobb, de ebben a pontban is a különbség csak 5.4%.

A 5.8. táblázatban csak a rotor vasveszteségét mutatja, ami egyenlő az  $I^2R$  veszteséggel. A potenciálformalizmusok eredményei és a kereskedelni végeselemes szoftver eredményei szinte teljesen egyenlők frekvencia és időtartományban egyaránt, minden szögsebességen. A rotor vasveszteségének jellegörbéje hasonló, mint a teljes rotorveszteségnek a jellegörbéje 0 rad/s-tól 600 rad/s-ig, mert utána a rotor vasvesztesége csökkeni kezd, míg

| Rotor vasvesztesége. |            |               |                          |                        |                          |                        |  |  |  |
|----------------------|------------|---------------|--------------------------|------------------------|--------------------------|------------------------|--|--|--|
|                      | W/m        |               |                          |                        |                          |                        |  |  |  |
| Szög-                | Analítikus | <b>COMSOL</b> | $\ddot{A}, V - \ddot{A}$ | $\vec{T}, \Phi - \Phi$ | $\ddot{A}, V - \ddot{A}$ | $\vec{T}, \Phi - \Phi$ |  |  |  |
| sebesség             | megoldás   | Multiphysics  | Frekvencia-              | Frekvencia-            | Idő-                     | Idő-                   |  |  |  |
| $[\text{rad/s}]$     |            |               | tartomány                | tartomány              | tartomány                | tartomány              |  |  |  |
| $\theta$             | 17.40541   | 16.34462      | 16.34461                 | 16.34462               | 16.25782                 | 16.25661               |  |  |  |
| 200                  | 16.98615   | 15.7367       | 15.7367                  | 15.73672               | 15.55293                 | 15.55238               |  |  |  |
| 400                  | 1.383889   | 1.20661       | 1.20662                  | 1.206611               | 1.167651                 | 1.163473               |  |  |  |
| 600                  | 17.87566   | 16.65631      | 16.6563                  | 16.65631               | 16.50407                 | 16.50374               |  |  |  |
| 800                  | 16.88702   | 15.87404      | 15.87402                 | 15.87404               | 15.79943                 | 15.82615               |  |  |  |
| 1000                 | 14.32059   | 13.49334      | 13.49335                 | 13.49335               | 13.45032                 | 13.45703               |  |  |  |
| 1200                 | 12.01166   | 11.33068      | 11.3307                  | 11.33066               | 11.30354                 | 11.31948               |  |  |  |

5.8. táblázat. Háromfázisú motor rotor vasvesztesége.

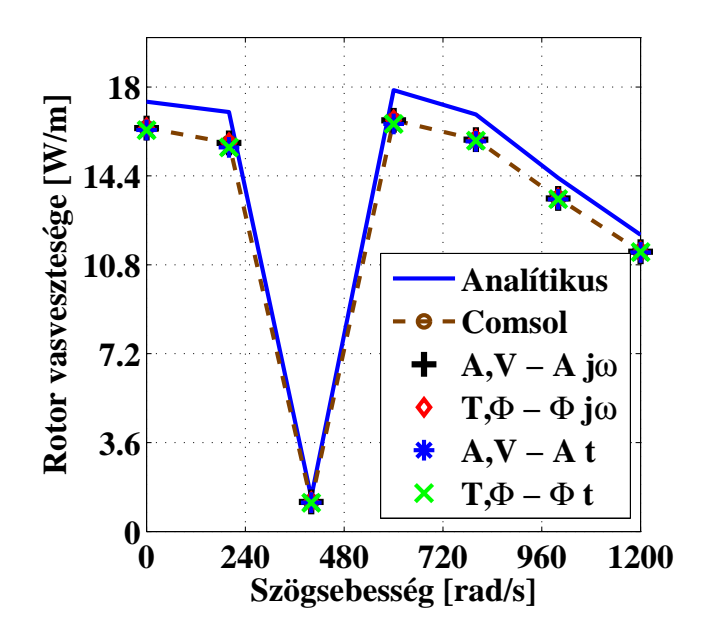

5.11. ábra. A háromfázisú motor rotor vasvesztesége.

a teljes rotorveszteség nő. A különbség az analítikus megoldás és a végeselemes analízis eredményei között 200 rad/s szögsebességnél a legnagyobb, ekkor a különbség 7.4%, és a legkisebb különbség 400 rad/s szögsebességnél van, mint a teljes rotorveszteségnél. A háromfázisú aszinkron motor rotor vasveszteség jelleggörbéit a szögsebesség függvényében a 5.11. ábra mutatja.

# 6. fejezet Összefoglalás

A villamos gépek analízisének alapja különböző formalizmusok numerikus megoldása volt. Az  $\vec{A}$ , V –  $\vec{A}$  - potenciálformalizmus a mozgást reprezentáló formulával kombinálva a villamos forgógépek szimlációjában a legelterjedtebb. Ezt a potenciálformalizmust nagyon sok cikkben, értekezésben leírták hogy lehet kombinálni, használni a mozgást reprezentáló formulával. Továbbá a különböző mennyiségeit a motornak, milyen képlettel, hogyan kell számolni szintén megadják ezekben a cikkekben erre a formalizmusra, mint például nyomaték, veszteség. A  $\vec{T}$ ,  $\Phi - \Phi$  - potenciálformalizmus a mozgást reprezentáló formulával párosítva nem használják a villamos fogógépek szimulációjában, csupán néhány cikk, és értekezés található az irodalomban a végeselem-módszer egyéb területeiről. Ez a fő ok, amiért a ezt az feladatot megoldottam a mozgást reprezentáló formulával kombinált  $\vec{T}, \Phi - \Phi$  - potenciálformalizmussal.

Az örvényáramú térszámításban a használt numerikus eljárás a várt eredményeket adta. A két különböző potenciálformalizmus mind időtartományban, mind frekvenciatartományban összehasonlítottam, és az eredmények szinte teljesen megyegyeznek egymással. A numerikus eredményeket a meglévő analítikus megoldással is összehasonlítottam, és a használt potenciálformalizmusok jó közelítést adtak. A számított eredmények az analítikushoz képest  $10\%$ -os eltérésen belül vannak.

A kétdimenziós esetben az  $\vec{A}, V - \vec{A}$  - potenciálformalizmus a jobb megoldó a mozgást reprezentáló formulával. Az  $\vec{A}$ , V – A<sup> $\dot{A}$ </sup> - potenciálformalizmus a mozgást reprezentáló formulával gyorsabb, és az ismeretlenek száma is kevesebb mint a mozgást reprezentáló formulával kombinált  $\vec{T}, \Phi - \Phi$  - potenciálformalizmus esetében.

## Irodalomjegyzék

- [1] Bleaney B. I., Bleaney B.: Electricity and Magnetism. Oxford University Press, Oxford, 1963.
- [2] Frigyes A., Schnell L., Szita I., Tusch´ak R.: Elektrotechnika. Tank¨onyvkiad´o, Budapest, 1961.
- [3] Halász S.: Villamos Hajtások. Egyetemi tankönyvkiadó, ROTEL Kft., 1993.
- [4] Pattantyús Á. G.: Gépek Üzemtana. Műszaki Könyvkiadó, Budapest, 1983.
- [5] Davey K. R.: Analytic analysis of single- and three-phase induction motors. IEEE Trans. on Magn., vol. 34, no. 5, 1998.
- [6] www.comsol.com
- [7] Kuczmann M., Iványi A.: The Finite Element Method in Magnetics. Akadémiai Kiadó, Budapest, 2008.
- [8] Bastos J. P. A., Sadowski N.: Electromagnetic Modeling by Finite Element Methods. Marcel Dekker Inc., New York, 2003.
- [9] Bíró O., Richter K. P.: CAD in electromagnetism. In Series Advances in Electronics and Electron Physics, Academic Press, New York, 1991, pp. 82.
- [10] Jin J.: The Finite Element Method in Electromagnetics. JohnWiley and Sons, New York, 2002.
- [11] Luomi J.: Finite Element Methods for Electrical Machines (lecture Notes for postgraduate course in electrical machines). Chalmers University of Technology, Göteborg, 1993.
- [12] Silvester P. P., Ferrari R. L.: Finite Elements for Electrical Engineers. Cambridge University Press, Cambridge, 1983.
- [13] Zienkiewicz O. C., Taylor R.: The Finite Element Method. McGraw-Hill, Maidenhead, 1991.
- [14] Jackson J. D.: Classical Electrodinamics. 3rd Edition, John Wiley, 1999.
- [15] Stratton J. A.: Elecetromagnetic Theory. McGraw Hill, London, 1941.
- [16] Simonyi K., Zombory L.: Elméleti Villamosságtan. Műszaki Könyvkiadó, Budapest, 2000.
- [17] Fodor Gy.: Elméleti Elektrotechnika I. Tankönyvkiadó, Budapest, 1987.
- [18] Standeisky I.: Elektrodinamika. Universitas-Gy˝or Kht., Gy˝or, 2006.
- [19] Koltai M., Zombory L.: Elektromágnes Terek Gépi Analízise. Műszaki Könyvkiadó, Budapest, 1979.
- [20] Iványi A.: Folytonos és Diszkrét Szimulációk az Elektrodinamikában. Akadémiai Kiadó, Budapest, 2003.
- [21] Biró O.: Edge element formulations of eddy current problems. *Comput. Meth. Appl.* Mech. Engrg., 169:391405, 1999.
- [22] Bíró O.: Potenciálfüggvények Örvényáramterek végeselem-analízisében. Hungarian Academy of Sciences, 2003.
- [23] Biró O., Preis K., Richter K. R.: On the use of the magnetic vector potential in the nodal and edge finite element analysis of 3D magnetostatic problems. IEEE Trans. on Magn., 32:651654, 1996.
- [24] Bíró O., Preis K., Vrisk G., Richter K. R., Ticar I.: Computation of 3-D magnetostatic fields using a reduced scalar potential. IEEE Trans. on Magn., 29:13291332, 1993.
- [25] Iványi A.: Magnetic Field Computation with R-functions. Akadémiai Kiadó, Budapest, 1998.
- [26] Nakata T., Takahashi N., Fujiwara K., Imai T.: Effects of permeability of magnetic materials on errors of the  $\vec{T} - \Phi$  method. IEEE Trans. on Magn., 26:698701, 1990.
- [27] Nakata T., Takahashi N., Fujiwara K., Okada Y.: Improvements of the  $\vec{T} \Phi$ method for 3-D eddy current analysis. IEEE Trans. on Magn., 24:9497, 1988.
- [28] Marcsa D., Kuczmann M.: Eddy current analysis with nonlinearity. Pollack Periodica, Vol. 3, No. 2, 2008, pp. 97-109.
- [29] Marcsa D.: Stacionárius mágneses és örvényáramú tér szimulációja végeselemmódszerrel. TDK dolgozat, 2007, Győr.
- [30] Arkkio A.: Analysis of induction motors based on the numerical solution of the magnetic field and circuit equations. Ph.D. thesis, Helsinki University of Technology, Espoo, 1987.
- [31] De Gersem H., Hameyer K.: Comparison of motional and nonmotional timeharmonic finite element simulation of solid rotor single-phase induction machines. In 9th Biennial IEEE conference on electromagnetic field computation - CEFC 2000 (abstract), pp. 108 pages, 2000. 389-397, 2002.
- [32] De Gersem H., Hameyer K.: Motional finite element simulation of magnetic brakes and solid rotor induction machines. Journal of Technical Physics, ISSN 0324-8313, vol. 43, no. 4, pp. 389-397, 2002.
- [34] Burais N., Foggai A., Nicolas A., Pascal J. P., Sabonnadiere J. C.: Numerical Solution of Eddy Currents Problems Including Moving Conducting Parts. IEEE Trans. on Magn., Vol. MAG-20, No. 5, 1984, pp. 1995-1997.
- [35] Slama A., Mazauric V., Maréchal Y., Meunier G.: Electric railgun 3D modeling: Computation of eddy currents and Lorenz force. IEEE Trans. on Magn., Vol. 37, No. 1, 2001, pp. 139-142.
- [36] Muramatsu K., Takahashi N., Hashio T., Yamada C., Ogawa M., Kobayashi S., Kuwahara T.: 3-D eddy current analysis in moving conductor of permanent magnet type of retarder using moving coordinate system. IEEE Trans. on Magn., Vol. 14, No. 4, 1999, pp. 1312-1317.
- [37] Chadebec O., Meunier G., Mazauric V. G., Le Floch Y., Labie P.: Eddy-current effect in circiut breakers during arc displacement phase. IEEE Trans. on Magn., Vol. 40, No. 2, 2004, pp. 1358-1361.
- [38] Marcsa D., Kuczmann M.: Nonlinear two-dimensional finite element modeling of a single-phase induction motor. Proceedings of the 13th International IGTE Symposium on Numerical Field Calculation in Electrical Engineering and European TEAM Workshop, Graz, Ausztria, 2008, CD Proceedings.
- [39] Marcsa D., Kuczmann M.: Finite element analysis of single-phase induction motors. COMSOL Conference Budapest 2008 - Proceedings on CD ROM, Budapest, Magyarország, 2008.
- [40] Marcsa D., Kuczmann M.: Motional finite element simulation of single-phase induction motor. Megjelenés alatt, Pollack Periodica.
- [41] Marcsa D.: Egyfázisú és háromfázisú indukciós gép vizsgálata. TDK dolgozat, 2008, Győr.
- [42] http://www.cise.ufl.edu/research/sparse/umfpack/
- [43] http://mathworld.wolfram.com/
- [44] Neumaier A., Varga R. S.: Exact convergence and divergence domains for the symmetric successive overrelaxation iterative (SSOR) method applied to H-matrices. Linear Algebra Appl. 58:261-272, 1984.
- [45] Ashcraft C., Grimes R.: SPOOLES: An object-oriented sparse matrix library. In Proceedings of the 9th SIAM Conference on Parallel Processing for Scientific Computing, 1999.
- [46] Sadowski N., Lef´evre Y., Lajoie-Mazenc M., Cros J.: Finite element torque calculation in electrical machines while considering the mouvement. IEEE Trans. on Magn., Vol. 28, No. 2, 1992, pp. 1410-1413.
- [47] Davey K., Vachtsevanos G., Powers R.: The analysis of fields and torque in spherical induction motors. IEEE Trans. on Magn., Vol. MAG-23, No. 1, 1987, pp. 273-282.
- [48] Abdel-Razek A. A., Coulomb J. L., Felicahi M., Sabonnadiere J. C.: The calculation of electromagnetic torque in saturated electrical machines within combined numerical and analytical solutions of the field equations. IEEE Trans. on Magn., Vol. MAG-17, No. 6, 1981, pp. 3250-3252.
- [49] Kabashima T., Kawahara A., Goto T.: Force calculation using magnetizing currents. IEEE Trans. on Magn., Vol. 35, No. 3, 1999, pp. 1402-1405.
- [50] Henneberger G., Sattler Ph. K., Shen D.: Force calculation with analytical accuracy in the finite element based computational magnetostatics. IEEE Trans. on Magn., Vol. 27, No. 5, 1991 pp. 4254-4257.
- [51] Antunes O. J., Baston J. P. A., Sadowski N., Razek A., Santandrea L., Bouillault F., Rapetti F.: Torque calculation with conforming and nonconforming movement. IEEE Trans. on Magn., Vol. 42, No. 4, 2006, pp. 983-986.
- [52] Marcsa D., Kuczmann M.: Numerical analysis of single- and three-phase induction motors. Megjelenés alatt, Przeglad Elektrotechniczny.
- [53] Davey K. R.: Rotating field analysis using boundary element methods. IEEE Trans. on Magn., Vol. 35, No. 3, 1999, pp. 1402-1405.
- [54] Sears F. W.: Principles of Physics Series Electricity and Magnetism. Addison-Wesley, Cambridge Mass., 1964.